# NSAVG DOCUMENTATION

ZONGE Data Processing NSAMT Data Averaging Program version 1.2x

> Mykle Raymond August, 1993

*Zonge Engineering & Research Organization, Inc. 3322 East Fort Lowell Road, Tucson, AZ 85716 USA Tel:(520) 327-5501 Fax:(520) 325-1588 Email:zonge@zonge.com*

# **TABLE OF CONTENTS**

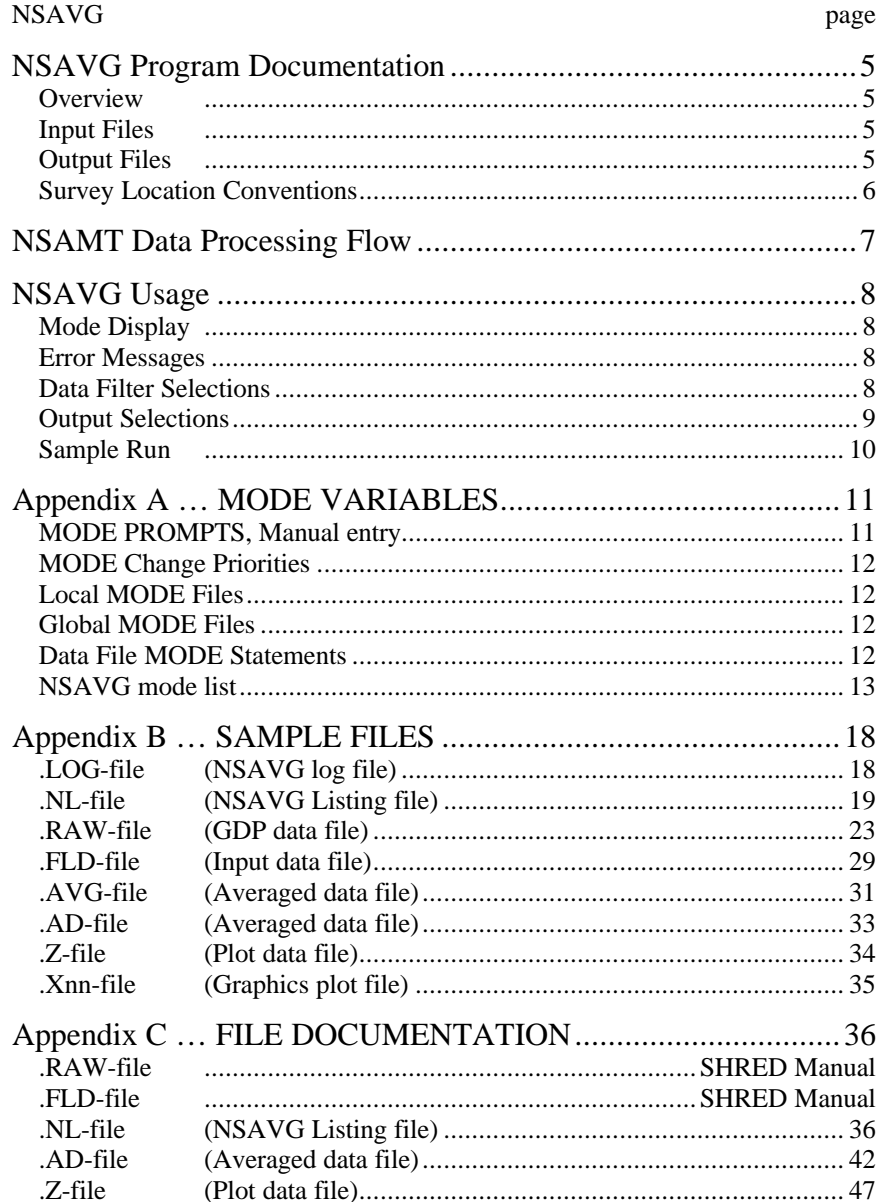

## **NSAVG Program Documentation**

### **OVERVIEW**

NSAVG averages GDP NSAMT (AMT) data. Several files may be created, including a log file (.LOG-file), listing file (.NL-file), average data files (.AVG- and .AD-file), plot file (.Z-file), and vector files (.Xnn-files).

## **INPUT FILES**

NSAVG expects to read a Data file (.FLD-file), and optionally a Mode file (.MDE-file).

The Data file is usually the result of using the SHRED program to read a GDP data dump file (.RAW-file), which writes a Data file (.FLD-file). This file includes data records, each containing data for one measurement. For NSAMT data, one record contains data measured by two channels, one that measured an E-field component and a second that measured an orthogonal H-field component, such as Ex and Hy components. The SHRED program uses the GDP data block entries for Rx and Station, and includes updated values in each data record.

The records are sorted, so that the records that need to be averaged are grouped together. Refer to the SHRED program document-ation for details of this procedure and for the formats of the input and output files.

An optional Mode file includes entries that modify mode values defined by Zonge Data Processing (DATPRO) programs. A mode name is specified for several program variables that a user may modify. Each line in a mode file includes the program name, mode name, and value. While running NSAVG, help text and mode descriptions are available at the MODE prompt. An appendix to this manual summarizes the use of mode variables and includes a description of each mode defined by NSAVG.

### **OUTPUT FILES**

The log file (.LOG-file) includes most of the information that was displayed to the user while running NSAVG. It is useful when reviewing the operation of the program.

The listing file (.NL-file) presents raw and averaged data for each station, organized for convenient review by the user. The file may be reviewed either on the screen or printed on paper. The user may be able to note problems with the data before spending time with further processing.

The plot file (.Z-file) written by NSAVG uses a format expected by Zonge DATPRO plot programs. It contains header information and columns of data, each line including X.Y location and Z value for one parameter, optionally followed by sections for additional parameters. NSAVG includes sections for Resistivity and Impedance Phase data in the .Z-file.

The average file (.AD-file) includes averaged E- and H-field component data, organized by station and sorted by frequency. This format is expected for input to older versions of the AMTRED and AMTPLT programs, in addition to some ZONGE modeling programs.

The average file (.AVG-file) includes a variety of location and parameter data in columnar format, for all pairs of components. The file is composed of sections, each of which has constant values for location and component pair. Undefined values are indicated by a "\*". This format is expected of newer versions of the AMTRED and AMTPLT programs, in addition to several utility routines and some ZONGE modeling programs. The format is also suitable for use by spreadsheet, database, and plot programs.

Log-log plots of Resistivity, E- or H-field Magnitude versus Frequency, including block-average error bars, are available on the computer screen. They may be printed on paper by using the FPLOT utility program to rasterize the plot files (.Xnn-files).

## **SURVEY LOCATION CONVENTIONS**

Zonge DATPRO programs assume that NSAMT survey locations are entered by the GDP operator in a specific manner. First, the Station numbers are entered explicitly for each channel, and the Rx value indicates the location of the magnetic coil.

The SHRED /R- command-line argument provides an alternative interpretation. When the /R- argument is used, Rx is expected to provide a reference station location, and the Station numbers are used as offsets to the Rx value. The .FLD-file will include calculated station locations for each E-field channel.

## **NSAMT DATA PROCESSING FLOW**

August, 1993

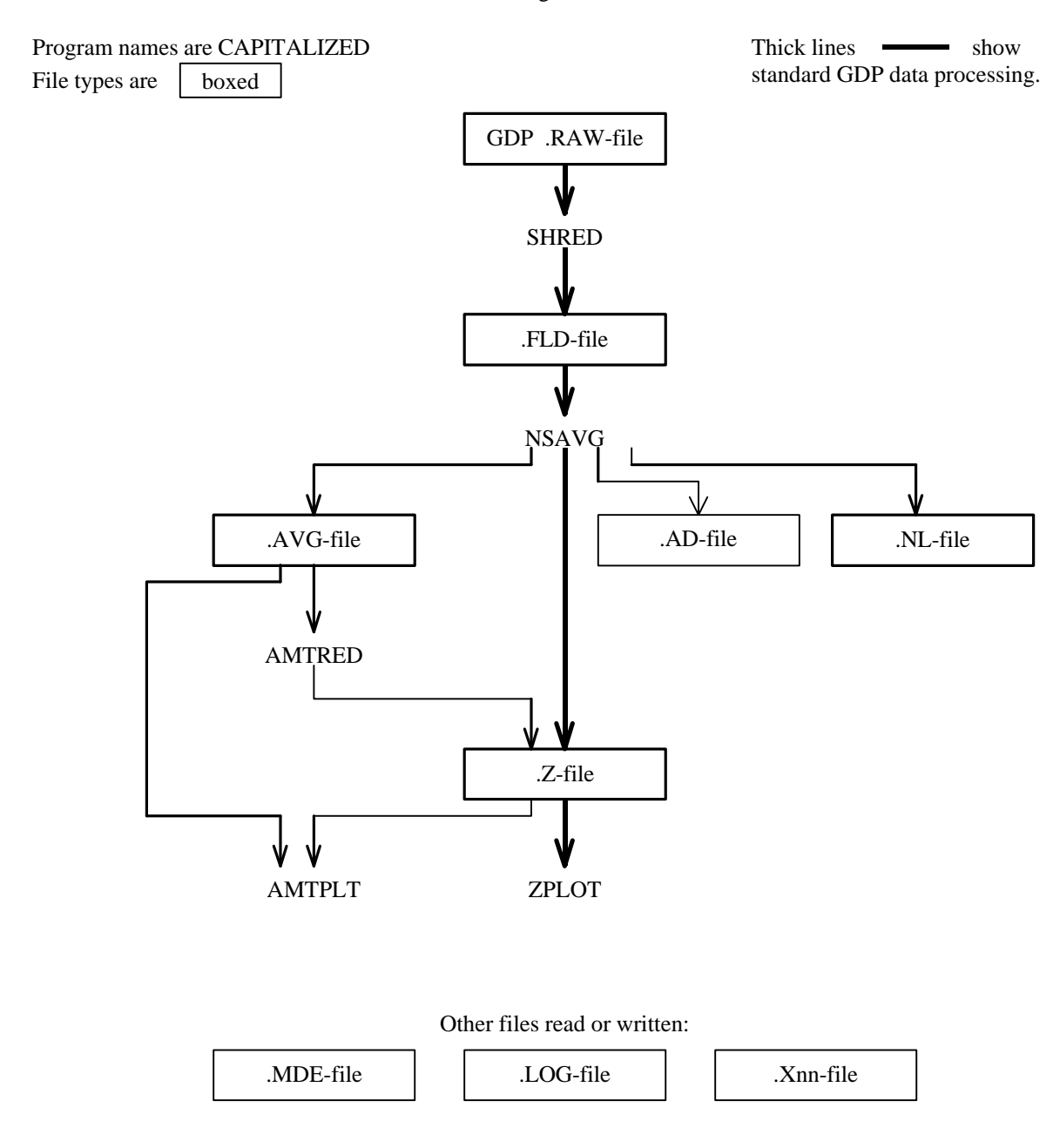

## **NSAVG Usage**

The GENERAL DATA PROCESSING DOCUMENTATION includes many details that are common to data processing programs.

Start the averaging program by typing "NSAVG" <RETURN>. Respond to the prompt with the name of the .FLDfile. Command line execution also allows the user to type "NSAVG" followed by the .FLD-filename <RETURN> to automatically load the data file.

Several variable parameters called "MODES" influence the operation of NSAVG. A brief explanation of each mode, as well as its current value, can be listed within the program. An appendix to this manual summarizes the use of mode variables and includes a description of each mode defined by NSAVG.

### **NSAVG MODE DISPLAY**

PROCESSING MODES USED:

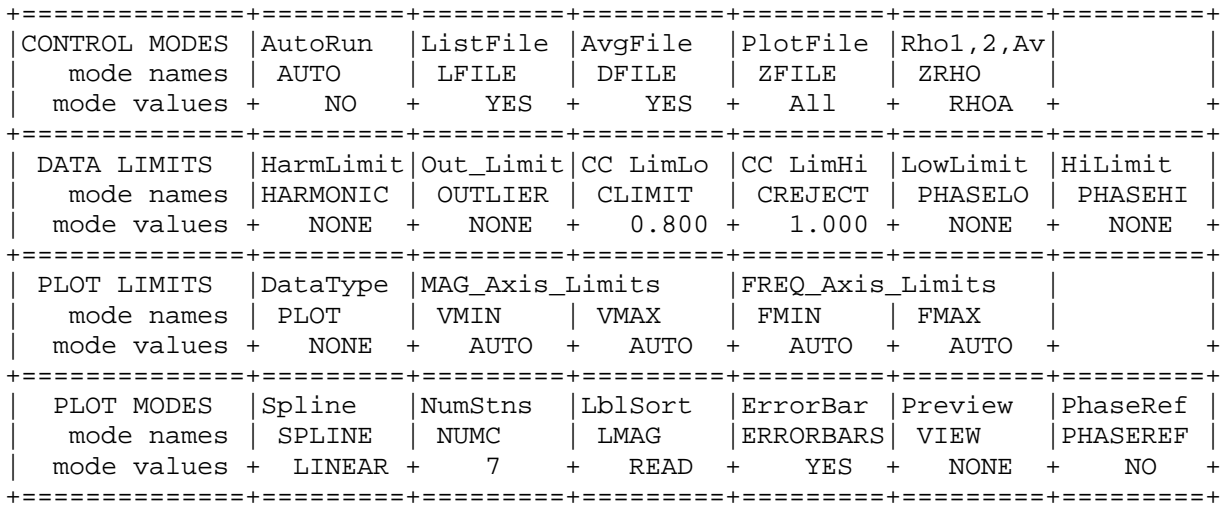

#### **NSAVG ERROR MESSAGES**

If errors or inconsistencies (primarily within the .FLD-file) arise within the program, NSAVG may type a "NOTE" or an "ERROR" message. A "NOTE" message usually indicates some irregularity in the data file that is not fatal to program operation. Depending on the severity of the problem, an "ERROR" message may allow the program to continue to run or cause it to interrupt and wait for a response to a prompt to continue, restart the program, or to end. These messages are also included in a .LOG-file, which provides documentation of the program operation, which is especially useful when running several programs automatically from a batch file.

Note: a station whose data is split into different .FLD-files is processed as two separate stations.

## **NSAVG DATA FILTER SELECTIONS**

The nature of AMT data normally requires the acquisition of many data blocks, some of which are too noisy to be used as part of averaged data. Several modes provide numeric limitations that allow NSAVG to reject noisy data. Modes CLIMIT, CREJECT, PHASELO, PHASEHI and OUTLIER should be used as needed so that the raw data file does not need to be manually edited.

## **NSAVG OUTPUT SELECTIONS**

NSAVG may write a "listing" (.NL-file), average data (.AVG- and .AD-files), a plot data (.Z-file), log-log plots with error bars (.Xnn-files), or a screen display of the station curves as they are created (see mode "VIEW"). An .AVG-, .AD-, and .Z-file are automatically created by NSAVG with the default values for the mode variables "DFILE" and "ZFILE". Mode "LFILE" may be used to select a listing .NL-file.

Log-log plots with error bars may be generated with NSAVG by setting the "PLOT" mode variable to one of six optional values:

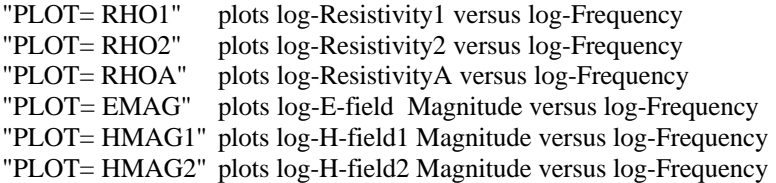

Mode "NUMCURVES" specifies the maximum number of curves per plot.

The .Z-file written by NSAVG contains Resistivity and Impedance-Phase values. The Y-values in an NSAVG .Zfile are restricted to log-base-2 of Frequency values.

#### **NSAVG Sample Run**

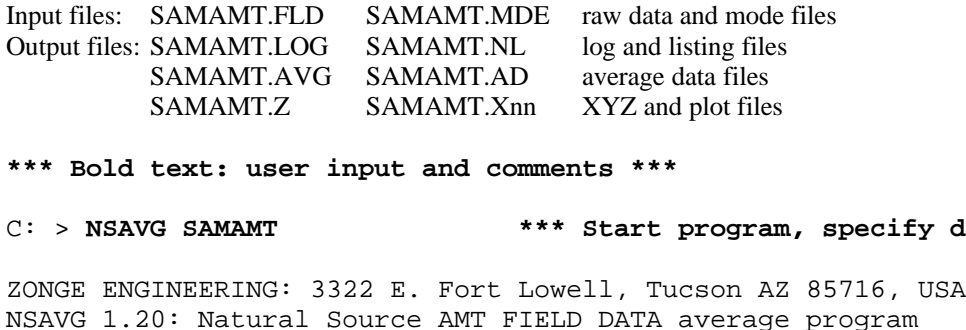

 MS-DOS version implemented 01 August, 1993. MODE COMPANY =Zonge Engineering **\*\*\* entries from SAMAMT.MDE \*\*\*** MODE CLIENT =Zonge Engineering MODE PROJECT =NSAMT Testing MODE JOBNUMB =123

MODE JOBDATE =July 1992

(Type MENU for assistance with MODEs.)

MODE Change ]name?, name= value] : **CLIMIT = .5 \*\*\* Set data filters \*\*\*** MODE Change ]name?, name= value] : **PHASELO= 100** MODE Change ]name?, name= value] : **PHASEHI= 1200** MODE Change ]name?, name= value] : **OUTLIER= 3.** MODE Change ]name?, name= value] : **PLOT = RHOA \*\*\* Request plots \*\*\*** MODE Change ]name?, name= value] : **<RETURN> \*\*\* Continue \*\*\***

Files used: "SAMAMT.FLD", and "SAMAMT.MDE" NOTE: 25 lines rejected by Mode CLIMIT. NOTE: 4 lines rejected by Mode PHASELO. NOTE: 3 lines rejected by Mode PHASEHI. Station " 9.0" (ExHy), line 292, 21 freqs: Data DONE NOTE: 18 lines rejected by Mode CLIMIT. NOTE: 26 lines rejected by Mode PHASELO. Station " 9.0" (EyHx), line 647, 22 freqs: Data DONE

File: "SAMAMT.X01" 8604 bytes, ready for rasterizing.

Combine .Z-file data . . . File "SAMAMT.AVG" contains averaged data for 2 stations. File "SAMAMT.AD" contains averaged data for 2 stations.

Files ready for rasterizing: SAMAMT.X01

Data filename ]quit]: **<RETURN> \*\*\* No more files \*\*\*** Thank You !!

data file \*\*\*

## **Appendix A ... MODE VARIABLES**

Control of various aspects of many data processing programs is provided by names called "Modes". Each name refers to a specific program function. For example, the Mode name "AUTO" refers to the automatic mode of program operation, which the user may enable.

Mode changes are recognized when prompted by a program, when read from a Mode file, or when included in an input data file.

### **MODE PROMPTS, Manual entry**

The first prompt after a data filename is requested is commonly a mode prompt. In the following example, user requests are in BOLD type, and the results are typical responses.

 **(Type MENU for assistance with MODEs.)**

 **MODE Change [name?, name= value] : MENU**

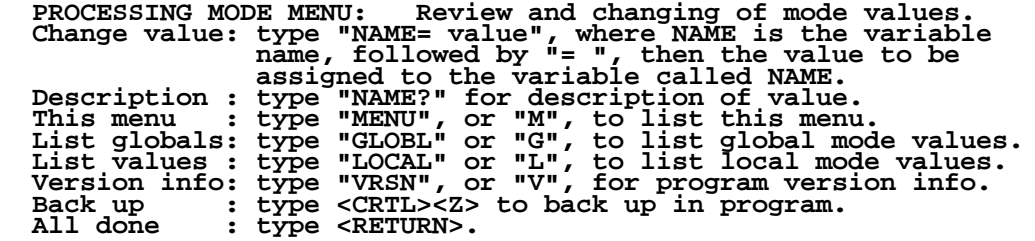

 **MODE Change [name?, name= value] : LIST**

 **PROCESSING MODE LIST: (Type MENU for assistance)**

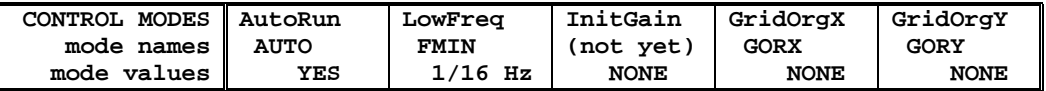

 **MODE Change [name?, name= value] : AUTO?**

```
 AUTO mode will automatically delete existing output files (if
 any), not prompt for MODE changes (if AUTO= YES is included in the
 .MDE-file, and exit when completed. Plots will be done as
 specified by entries in the .MDE-file (MODE PLOT and VIEW).
 Enter: AUTO= No, or Yes.
   MODE Change [name?, name= value] : AUTO= yes
   MODE Change [name?, name= value] : <RETURN>
    (the program continues ...)
```
Display a definition of any Mode by typing the variable name and a question mark (as shown for Mode AUTO). Each program manual includes an appendix of mode definitions defined by that program.

Change the value of a Mode by typing the variable name, an equals sign, and a valid value. Press <RETURN> to indicate that the program should continue.

### **MODE CHANGE PRIORITIES**

Mode changes may be manually entered, added to mode files or to input data files. Mode statements in files include the program name (optional), the Mode name, and the Mode value. Include a dollar sign (\$) in the first column, a colon (:) after the program name (if any), and an equal sign after the Mode name such as:

## **\$ ZPLOT: AUTO= yes**

Modes will NOT be changed unless they are from a source with the same or higher priority as the entry to be replaced:

- 1: default mode values
- 2: Mode lines in input data files
- 3: Mode lines in Mode files (global or local)
- 4: Mode changes made at a MODE prompt

## **LOCAL MODE FILES**

The program will read a Mode file (if it exists) with the same name as the data file and an extension of ".MDE" (like LINE10.MDE). Specify a different Mode file from the DOS prompt, by entering the program name, data file name, then Mode file name. Include the filename extension if not the same as the default. For example:

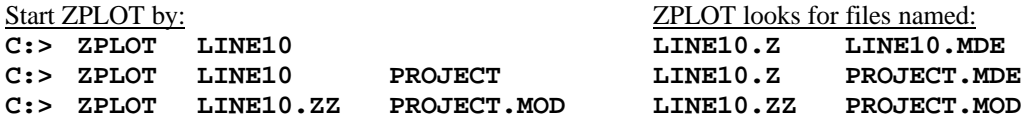

### **GLOBAL MODE FILES**

Frequently used Mode statements may be included in a file named "DATPRO.MDE" and located in any subdirectory included on your PATH. Or, the environment variable DATMDE may specify any Mode file located anywhere on your computer. One of these files will be used automatically by the program, in addition to any local mode file. Your MS-DOS manuals describe environment variables and PATH.

## **DATA FILE MODE STATEMENTS**

Mode statements may be included in an input data file (near the top of the file). Some programs will include Mode statements in output data files, for use by subsequent programs.

## **NSAVG MODE LIST**

 $(v 1.2x)$ 

#### PROCESSING MODE DEFAULT VALUES:

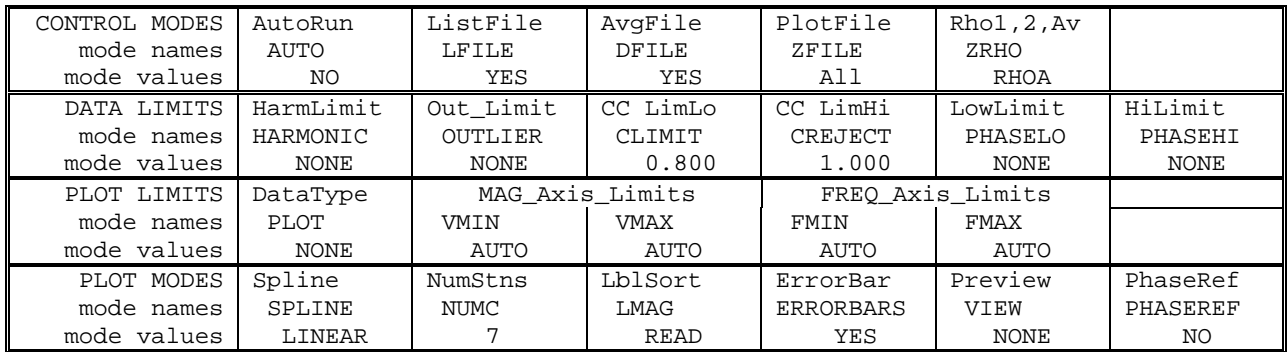

### **COMPANY**

Company name (40 chr max)

*Values:* COMPANY= Name of survey company *Default:* COMPANY= (blank)

**CLIENT**

Client name (40 chr max)

*Values:* CLIENT= Company requesting the survey *Default:* CLIENT= (blank)

#### **PROJECT**

Project name (40 chr max)

*Values:* PROJECT= Name of the survey project. *Default:* PROJECT= (blank)

#### **JOBNUMBER**

Company job number (10 chr max)

*Values:* JOBNUMBER= Survey Job Number. *Default:* JOBNUMBER= (blank)

#### **JOBDATE**

Survey date (10 chr max)

*Values:* JOBDATE= Date of Survey. *Default:* JOBDATE= (blank)

**JOBLINE** Survey line number (10 chr max)

*Values:* JOBLINE= Survey Line Number. *Default:* JOBLINE= (blank)

#### **BRGLINE**

Line forward bearing (10 chr max)

*Values:* BRGLINE= Line Bearing, to high stn. *Default:* BRGLINE= (blank)

## **BRGBACK**

Line back bearing (10 chr max)

*Values:* BRGBACK= Back Bearing, to low stn. *Default:* BRGBACK= (blank)

**STNLOW** Low station number, plot limit

*Values:* STNLOW= X-axis low station limit. *Default:* STNLOW= NONE

**STNHIGH** High station number, plot limit

*Values:* STNHIGH= X-axis high station limit. *Default:* STNHIGH= NONE

**STNDELT** Station number increment, plot scale

*Values:* STNDELT= X-axis station increment. *Default:* STNDELT= 1.0

#### **LBLFRST**

Low station number, axis label

*Values:* LBLFRST= X-axis low station label. *Default:* LBLFRST= mode STNLOW value.

**LBLDELT** Station number increment, axis label

*Values:* LBLDELT= X-axis station label increment. *Default:* LBLDELT= 1.0

**FRQLO** Low frequency, plot limit

*Values:* FRQLO= None, or low frequency limit, Hz. *Default:* FRQLO= NONE

## **FRQHI**

High frequency, plot limit

*Values:* FRQHI= None, or high frequency limit, Hz. *Default:* FRQHI= NONE

## **TXLEN**

CSAMT Transmitter length (10 chr max)

*Values:* TXLEN= CSAMT Transmitter Length *Default:* TXLEN= (blank)

## **TXBRG**

CSAMT Transmitter bearing (10 chr max)

*Values:* TXBRG= CSAMT Transmitter Bearing *Default:* TXBRG= (blank)

## **TXDIS**

CSAMT Transmitter distance from survey line (10 chr max)

*Values:* TXDIS= Distance from Rx Line to Tx *Default:* TXDIS= (blank)

## **TXCX**

CSAMT Transmitter center, X-coordinate If units in feet or meters are not included, mode UNITS will be used.

*Values:* TXCX= X-coordinate of center of Tx dipole. (10 chr max) *Default:* TXCX= (blank)

## **TXCY**

CSAMT Transmitter center, Y-coordinate If units in feet or meters are not included, mode UNITS will be used.

*Values:* TXCY= Y-coordinate of center of Tx dipole. (10 chr max) *Default:* TXCY= (blank)

## **RX2TX**

CSAMT Receiver to Transmitter direction

*Values:* RX2TX= Direction from Rx Line to Tx (10 chr max) *Default:* RX2TX= (blank)

## **RXBRG**

Receive dipole bearing, usually same as survey line orientation

#### *Values:* RXBRG=

Receiver Dipole Bearing (10 chr max) *Default:* RXBRG= (blank)

## **COMWIRE**

Communications wire type, used for decalibration of GDP-12 data

*Values:* COMWIRE= NONE, 1WHITE, 2WHITE, or BLACK. *Default:* COMWIRE= NONE

### **PLTREV**

Plot X-axis reverse selection

*Values:* PLTREV= No, or Yes. *Default:* PLTREV= NO

## **UNITS**

Units for listed values, such as A-Spacing. Feet or meters.

*Values:* UNITS= Feet or Meters. *Default:* UNITS= Meters

## **AUTO**

AUTO mode will automatically delete existing output files (if any), not prompt for MODE changes (if AUTO= YES is included in the .MDE-file) and exit when completed.

*Values:* AUTO= No, or Yes. *Default:* AUTO= No

## **LFILE**

A summary listing of the data file may be written to an .NL-file suitable for printing..

*Values:* LFILE= No (None), or Yes (NLfile). *Default:* LFILE= Yes

## **DFILE**

The averaged component data may be written to a data file for use by additional programs. Magnitude, Phase, percent variation for Magnitude and standard deviation for Phase are included. Mode DFILE specifies whether to write .AVG- and .AD-files.

*Values:* DFILE= No (None), or Yes (AVGfile). *Default:* DFILE= Yes

## **ZFILE**

Resistivity and Impedance-Phase data may be written to a .Z-file for direct use by plot programs. Mode ZFILE specifies which component pair to include in the .Z-file. Mode ZRHO specifies writing the RHO-1, RHO-2, or RHO-A resistivity values.

*Values:* ZFILE= No (None), Yes, ExHy, EyHx, or E-Hz. *Default:* ZFILE= ExHy

## **ZRHO**

The RHO-1, RHO-2, or RHO-Average resistivity values may be included in a .Z-file when mode ZFILE is specified. Mode ZRHO specifies which resistivity values to include.

*Values:* ZRHO= RHO1, RHO2 or RHOA *Default:* ZRHO= RHOA

## **HARMONIC**

Limit the maximum harmonic to be processed by setting mode HARMONIC.

Natural Source AMT data includes even and odd harmonics from 1 to 7. A single frequency may have a unique fundamental frequency, or it may have two or three possible fundamental frequencies. For example, 4Hz is the first harmonic of 4Hz, the second harmonic of 2Hz, and the fourth harmonic of 1Hz.

Multiple harmonic possibilities include an odd harmonic of the lowest fundamental frequency, and additional even harmonics of higher fundamental frequencies. Mode HARMONIC is used to specify an odd harmonic, and all data acquired at frequencies of a higher odd harmonic will not be included in data listings or averaged data.

Values that are even integers will be entered as the next lower integer, and any integer other than 1,3,5 or 7 will be set to 7 (displayed in the mode list as NONE).

*Values:* HARMONIC= NONE, 1, 3, 5, 7, or 9. *Default:* HARMONIC= NONE

## **OUTLIER**

Averaged data may be restricted to measurements within a specified range around the median value. The RHOA (average of RHO1 and RHO2) values are examined to determine the median (middle value of the list of sorted RHOA values), then mode OUTLIER specifies extreme acceptable values. Data outside these limits are skipped and all data for those measurement are omitted from all averaged values. Mode OUTLIER is expressed as a multiplier: OUTLIER=2.0 specifies limits of  $X^*2$  and  $X^*1/2$ , where X is the median value.

*Values:* OUTLIER= NONE, or Outlier limit: 0.00 to 100. *Default:* OUTLIER= NONE

### **CLIMIT**

Correlation Coefficient MINIMUM limit. See also mode CREJECT.

Limit the averaged data to measurements with Correlation Coefficient (Coherency) values greater or equal to the value of mode CLIMIT. The average flag will be automatically set to zero for data with Coherency values below the mode value.

*Values:* CLIMIT= NONE,

or Coherency limit: 0.000 to 1.000. *Default:* CLIMIT= 0.800

## **CREJECT**

Correlation Coefficient MAXIMUM limit. See also mode CLIMIT. Use this mode to reject coherent data from strong local signals.

Limit the averaged data to measurements with Correlation Coefficient (Coherency) values less than or equal to the value of mode CREJECT. The average flag will be automatically set to zero for data with Coherency values above the mode value.

*Values:* CREJECT= NONE,

or Coherency limit: 0.000 to 1.000. *Default:* CREJECT= 1.000

## **PHASELO**

Limit the averaged data to measurements with phase values greater than a value specified by mode PHASELO. The average flag will be automatically set to zero for data with phase values less than the mode value.

*Values:* PHASELO= NONE, or low phase limit, milliradians. *Default:* PHASELO= NONE

## **PHASEHI**

Limit the averaged data to measurements with phase values less than a value specified by mode PHASEHI. The average flag will be automatically set to zero for data with phase values greater than the mode value.

## *Values:* PHASEHI= NONE,

or high phase limit, milliradians. *Default:* PHASEHI= NONE

## **PLOT**

Log-log plots of data for each station may be plotted to a raster file. Mode PLOT specifies which data to plot. RHO1, RHO2, RHOA, EMAG, HMAG1 or HMAG2 plots are available.

Mode NUMCURVES: number of curves per plot. Mode ERRORBARS: include error bars. Mode VIEW: enables plot preview on screen.

*Values:* PLOT= NONE, RHO1, RHO2, RHOA, EMAG, HMAG1 or HMAG2. *Default:* PLOT= NONE

## **VMIN**

The low magnitude value determines the bottom border of plots. If not specified, the program will fit the limits to the data for the FIRST station.

Plot limits are presently restricted to decade boundaries. The value specified will be shifted to the next lower decade.

Related modes: VMAX, FMIN, FRQLO, FMAX, FRQHI.

*Values:* VMIN= AUTO or low magnitude limit *Default:* VMIN= AUTO

## **VMAX**

The high magnitude value determines the top border of plots. If not specified, the program will fit the limits to the data for the FIRST station.

Plot limits are presently restricted to decade boundaries. The value specified will be shifted to the next higher decade.

Related modes: VMIN, FMIN, FRQLO, FMAX, FRQHI.

*Values:* VMAX= AUTO or high magnitude limit *Default:* VMAX= AUTO

## **FMIN**

The low frequency value determines the left border of plots. Valid values are AUTO and FRQLO. For AUTO, the program will fit the limits to the data for the FIRST station of each plot. For FRQLO, the mode FRQLO value will be used.

Plot limits are presently restricted to decade (log2) boundaries.

Related modes: VMIN, VMAX, FRQLO, FMAX, FRQHI.

*Values:* FMIN= AUTO, or FRQLO. *Default:* FMIN= AUTO

## **FMAX**

The high frequency value determines the right border of plots. Valid values are AUTO and FRQLO. For AUTO, the program will fit the limits to the data for the FIRST station of each plot. For FRQHI, the mode FRQHI value will be used.

Plot limits are presently restricted to decade (log2) boundaries.

Related modes: VMIN, VMAX, FRQHI, FMIN, FRQLO.

*Values:* FMAX= AUTO, or FRQHI. *Default:* FMAX= AUTO

### **SPLINE**

Stations will be drawn with a spline curve when mode SPLINE= Yes and they will be drawn with linear segments between frequencies when mode  $SPI$  JNE $=$  No.

*Values:* SPLINE= Linear (No), or Spline (Yes). *Default:* SPLINE= Linear

## **NUMCURVES**

Log-log plots may include several curves per plot, as specified by mode NUMCURVES.

Mode PLOT specifies which data to plot. Mode VIEW enables plot preview on screen.

*Values:* NUMCURVES= 0 or N curves per plot, up to 40.

*Default:* NUMCURVES= 10

## **LMAG**

If mode LMAG= READ then stations will be listed in the order as read from the raw data file. If mode LMAG= HIMAG then the stations will be listed in the order of the high frequency magnitudes.

*Values:* LMAG= READ, HIMAG *Default:* LMAG= READ

## **ERRORBAR**

Error bars are available for averaged mag and resistivity data only.

The variation (sigma) is displayed as a percentage (coefficient of variation) in the .NL-file (data listing). Error bars greater than a minimum value (10%) are drawn between  $log(Avg) + log(1 +/- Cvar/100)$ . The same symbol used for the data curve is displayed over the error bar endpoints.

*Values:* ERRORBARS= No, or Yes. *Default:* ERRORBARS= Yes

## **VIEW**

A screen plot of station curves as they are created may be selected by mode VIEW. The plot will be scaled to fit on one screen.

*Values:* VIEW= None, or Screen. *Default:* VIEW= No

## **PHASEREF**

Mode PHASEREF enables "Phase Reference". Any phase value provides a list of possible, valid values, each differing by 2.\*pi. The set of values can be described by  $V + N * PI$ , where V is the phase value, and N is any positive or negative integer. "Phase Reference" attempts to reduce this ambiguity.

During averaging, phase values will be reduced as close to zero as possible by adding or subtracting by 2.\*pi. The results are averaged.

Phase values will be displayed and written to data files by using the low frequency value at each station as an initial reference. The value at the next higher frequency is adjusted by 2.\*pi so that the closest value to the reference is selected. This value then becomes the reference value for adjusting the value at the next higher frequency.

*Values:* PHASEREF= No, or Yes. *Default:* PHASEREF= No

## **Appendix B ... SAMPLE FILES**

#### **Sample .LOG-file**

NSAVG 1.20, Processed: 30 Jul 93

GLOBAL MODE LIST:

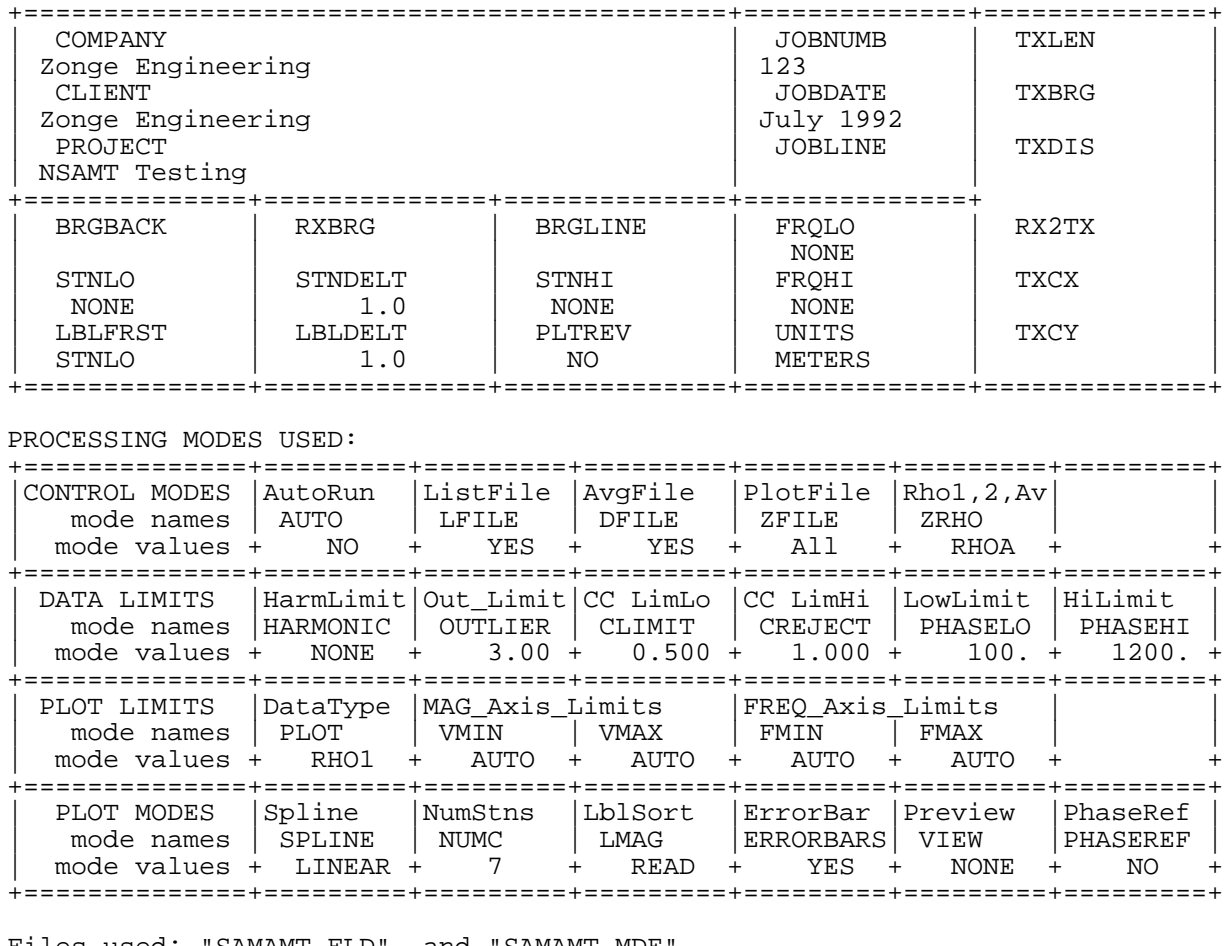

Files used: "SAMAMT.FLD", and "SAMAMT.MDE" NOTE: 25 lines rejected by Mode CLIMIT. NOTE: 4 lines rejected by Mode PHASELO. NOTE: 3 lines rejected by Mode PHASEHI. 9.0" (ExHy), line 292, 21 freqs: Data DONE NOTE: 18 lines rejected by Mode CLIMIT. NOTE: 26 lines rejected by Mode PHASELO. Station " 9.0" (EyHx), line 647, 22 freqs: Data DONE Combine .Z-file data . . . File "SAMAMT.AVG" contains averaged data for 2 stations. File "SAMAMT.AD" contains averaged data for 2 stations. Files ready for rasterizing: SAMAMT.X01 Log file "SAMAMT.LOG" closed. \*\*\* end-of-file \*\*\*

## **Sample .NL-file** (partial: first station only)

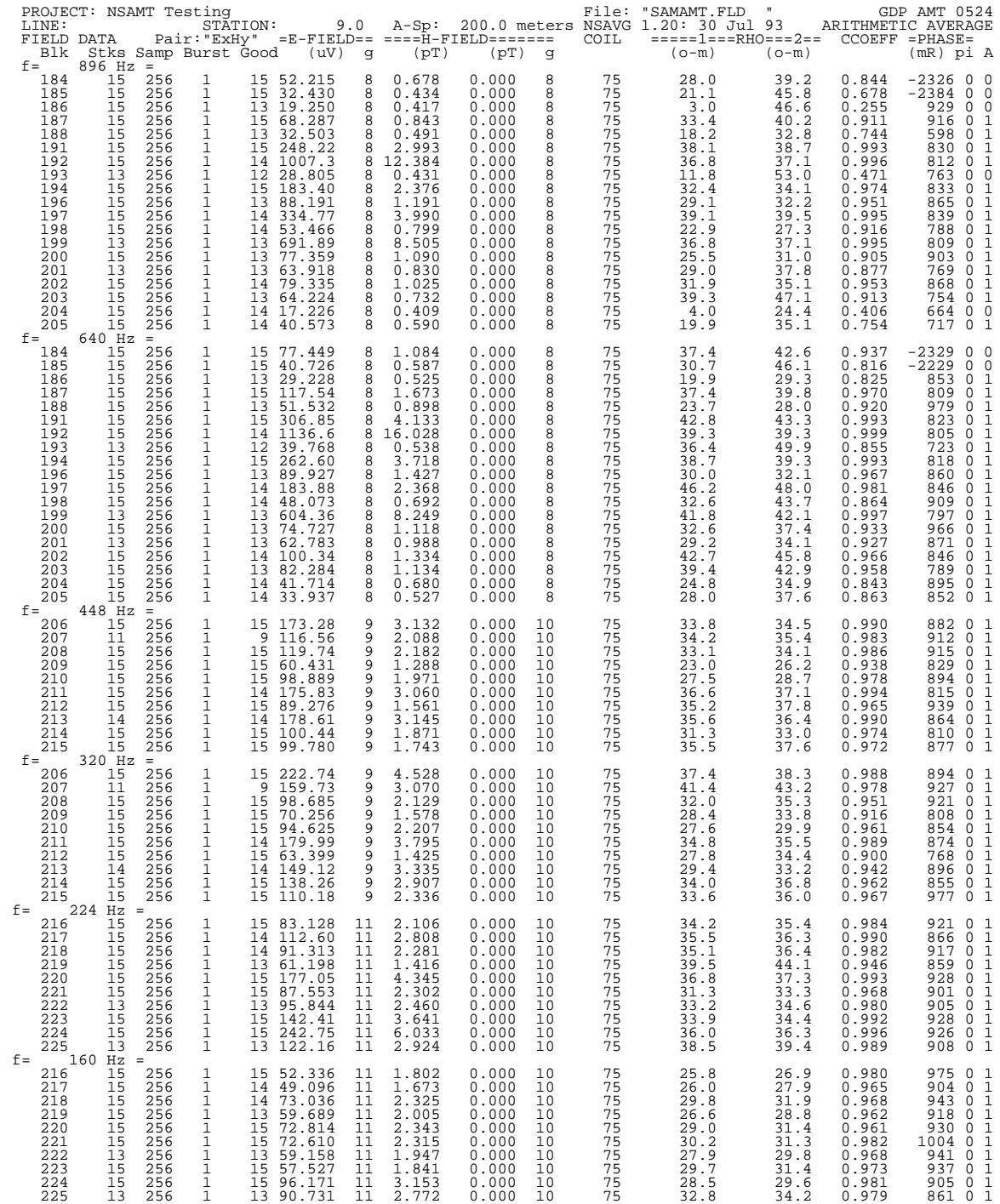

\*\*\* continued next page \*\*\*

## **Sample .NL-file** (page two)

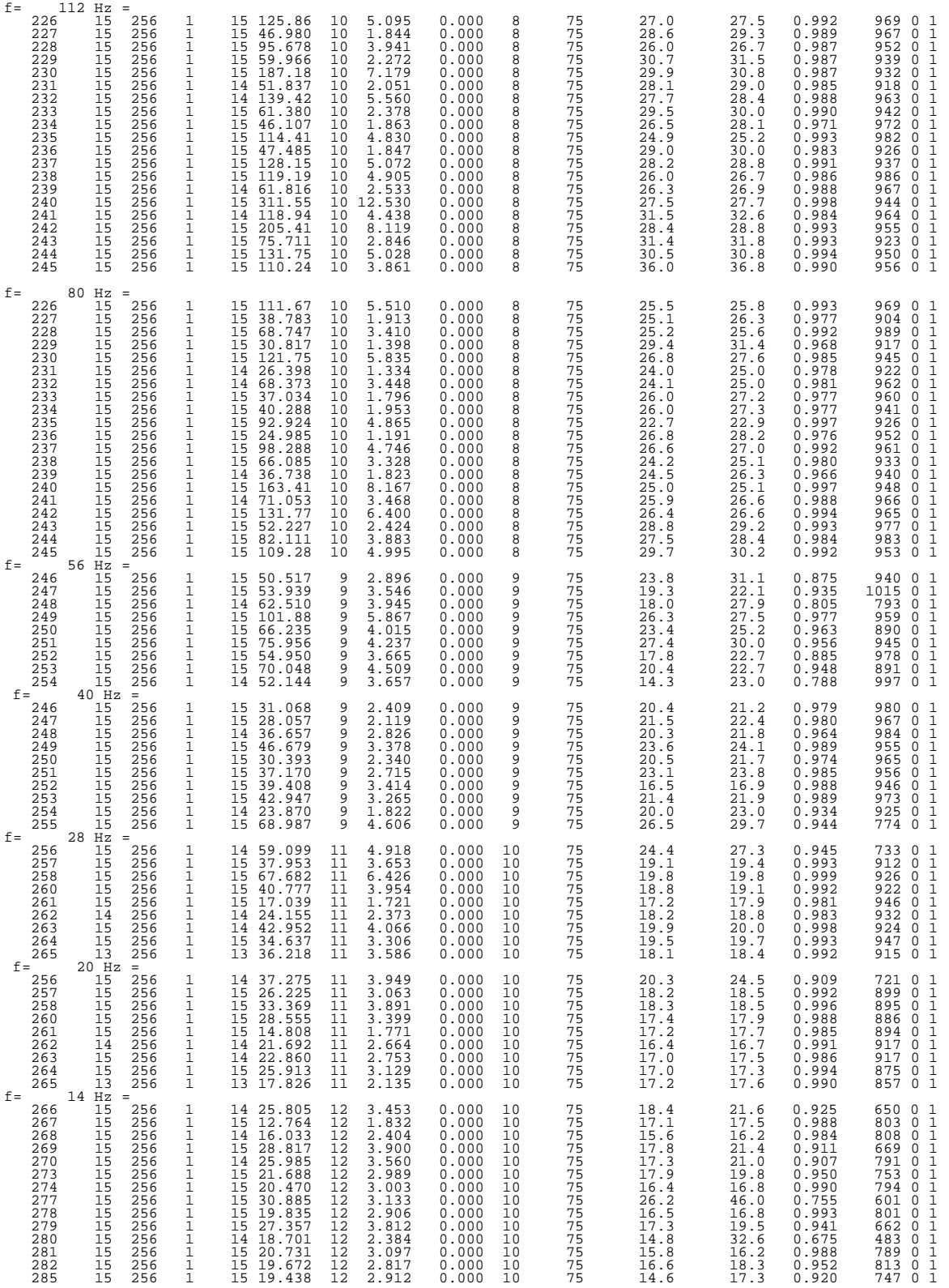

\*\*\* continued next page \*\*\*

## **Sample .NL-file** (page three)

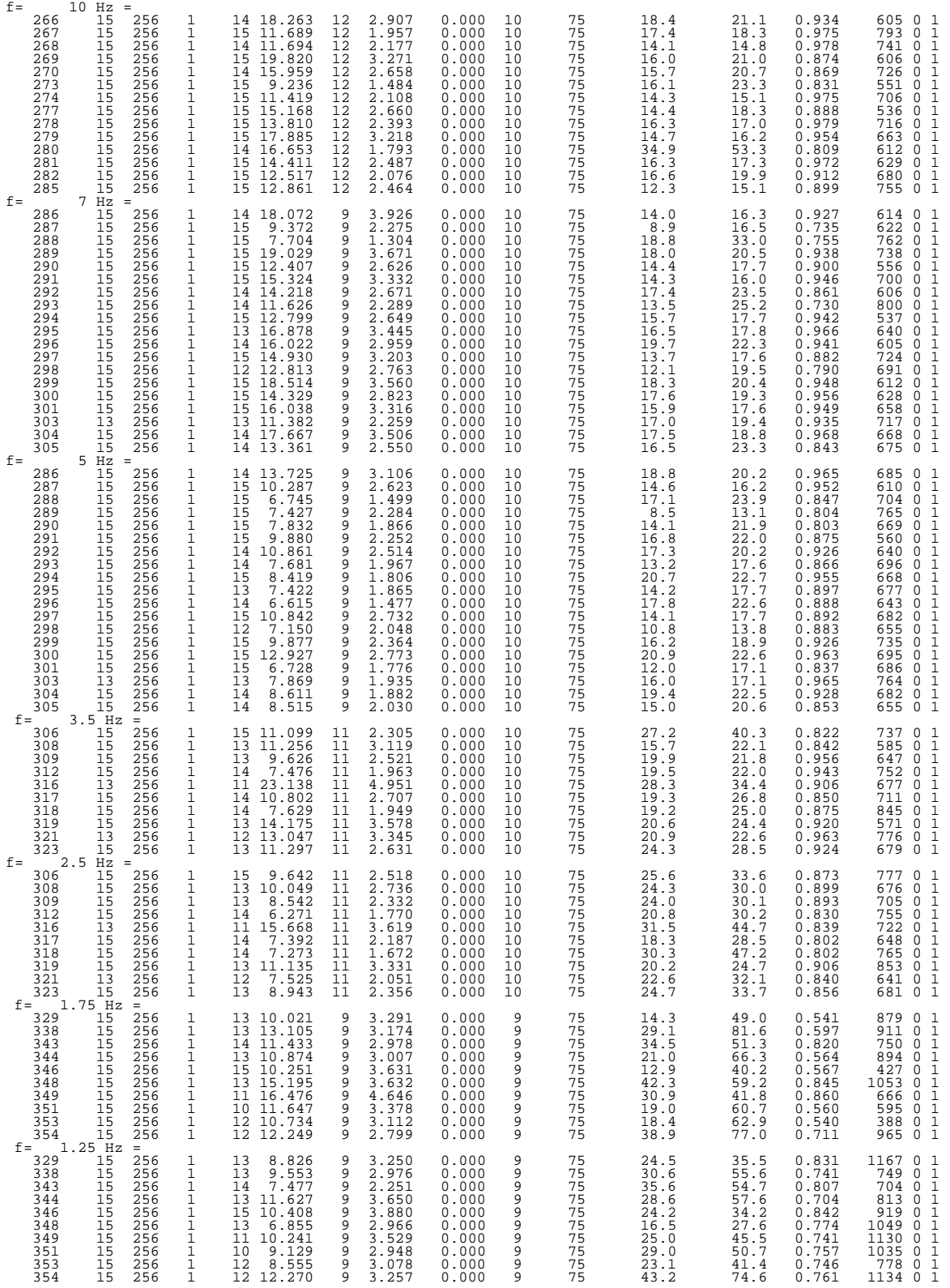

\*\*\* continued next page \*\*\*

## **Sample .NL-file** (page four)

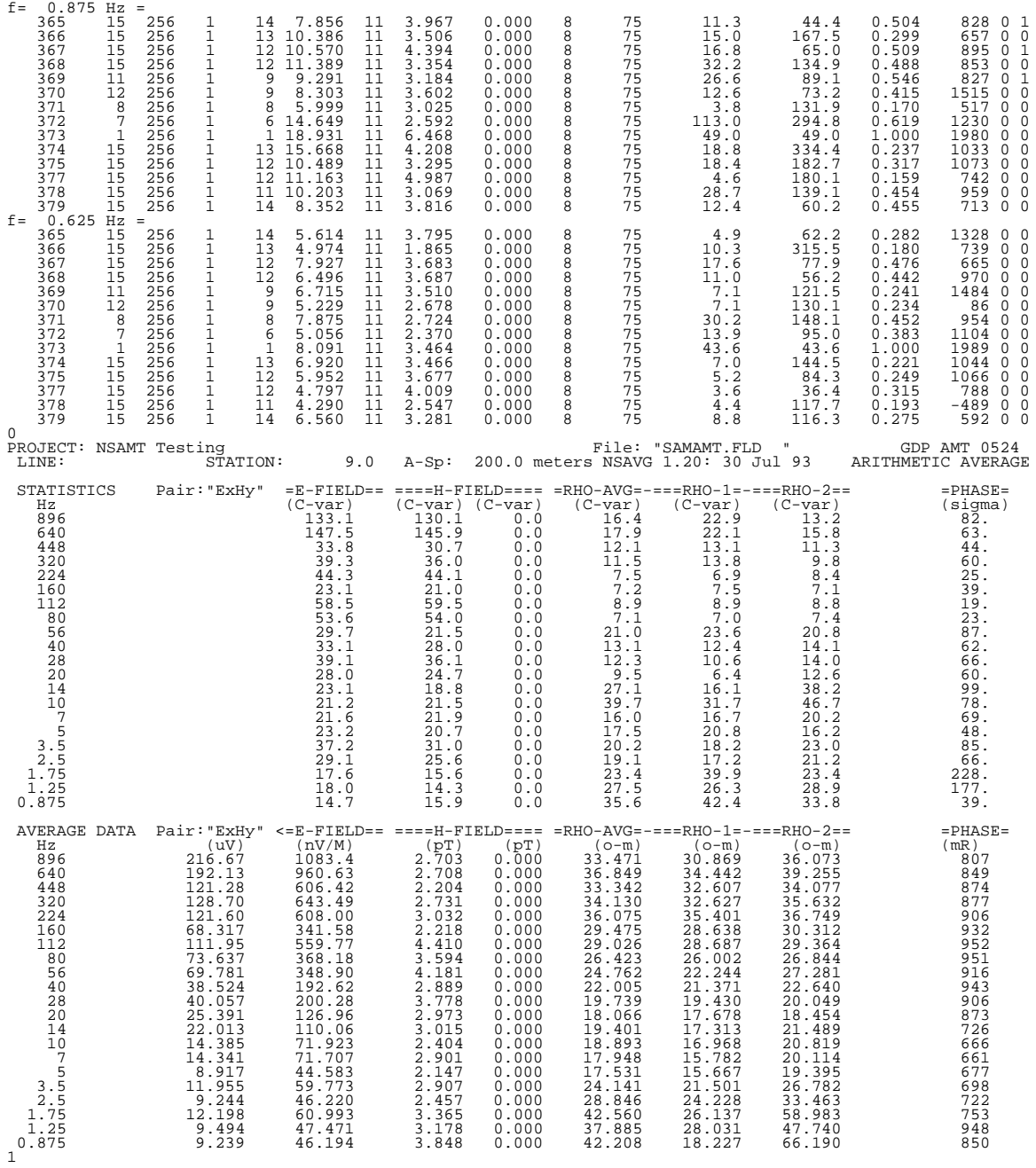

\*\*\* end of sample station \*\*\*

**Sample .RAW-file** (partial: five blocks from each fundamental frequency) /\* Transferred from a GDP

\*\*\* NOTE: The complete data file consists of blocks acquired at each fundamental frequency from 128 Hz down to .125 Hz, with from 10 to 30 data blocks acquired per frequency. \*\*\*

0206

0182 AMT 0524 92-06-16 19:02:35 12.4v VEC OPER 7718 TX ID 1 A-SP 200 JOB 9123 LINE 1 N SPREAD 1 CL 0.800 HANN Outlier 200 Cross 1 LoPass Notch+60,3-5,9 S/N 1102 Passed 0.99478 2 LoPass Notch+60,3-5,9 S/N 1089 Passed 0.99245 3 LoPass Notch+60,3-5,9 S/N 1086 Passed 0.99615 4 LoPass Notch+60,3-5,9 S/N 1108 Passed 0.99931 5 LoPass Notch+60,3-5,9 S/N 1103 Passed 0.99670 6 LoPass Notch+60,3-5,9 S/N 1092 Passed 0.99409 7 LoPass Notch+60,3-5,9 S/N 1104 Passed 0.99478 8 LoPass Notch+60,3-5,9 S/N 1106 Passed 0.99945 0184 AMT 0524 92-06-16 19:06:50 12.3v VEC Tx 1 Rx 9 N 60, 5 128 Hz 15 Stacks 1 Bursts 256 Samples 1 2 1 Ex 9 77.449u 0.937 37.39 206O 15 -8.04 744 0 2 Hy 75 1.0838u -2329.3 42.56 206O 15 -0.45 75.4K 0 3 Ey 9 116.04u 0.955 42.29 226O 15 12.34 989 0 4 Hx 17 1.5416u 917.1 46.32 216O 15 0.21 75.1K 0 freq ExMag HyMag1 xyRho1 xyRho2 xyPhz xyCC 640 77.449u 1.0838u 37.39 42.56 -2329.3 0.937 896 52.215u 0.6778u 27.95 39.24 -2325.7 0.844 freq EyMag HxMag1 yxRho1 yxRho2 yxPhz yxCC 640 116.04u 1.5416u 42.29 46.32 917.1 0.955 896 46.394u 0.6753u 16.60 41.77 596.0 0.630 0185 AMT 0524 92-06-16 19:07:03 12.3v VEC Tx 1 Rx 9 N 60, 5 128 Hz 15 Stacks 1 Bursts 256 Samples 2 3 1 Ex 9 40.726u 0.816 30.68 206O 15 -8.04 744 0 2 Hy 75 0.5870u -2228.7 46.10 206O 15 -0.45 75.4K 0 3 Ey 9 68.901u 0.905 33.95 226O 15 12.34 989 0 4 Hx 17 0.9941u 688.8 41.48 216O 15 0.21 75.1K 0 freq ExMag HyMag1 xyRho1 xyRho2 xyPhz xyCC 640 40.726u 0.5870u 30.68 46.10 -2228.7 0.816 896 32.430u 0.4344u 21.09 45.84 -2383.7 0.678 freq EyMag HxMag1 yxRho1 yxRho2 yxPhz yxCC 640 68.901u 0.9941u 33.95 41.48 688.8 0.905 896 26.106u 0.4671u 10.80 28.13 532.7 0.620 0186<br>AMT 0524 92-06-16 19:07:31 12.4v VEC<br>Tx 1 Rx 5 Stacks 1 Bursts 256 Samples 1<br>1 Ex 9 29.228u 0.825 19.94 2060 13 -8.04 744 0 2 Hy 75 0.5254u 853.4 29.31 206O 13 -0.45 75.4K 0 9 75.649u 0.948 35.11 2260<br>17 1.0989u 820.6 39.04 2160 4 Hx 17 1.0989u 820.6 39.04 216O 15 0.21 75.1K 0 freq ExMag HyMag1 xyRho1 xyRho2 xyPhz xyCC 640 29.228u 0.5254u 19.94 29.31 853.4 0.825 896 19.250u 0.4171u 3.034 46.57 928.8 0.255 freq EyMag HxMag1 yxRho1 yxRho2 yxPhz yxCC 640 75.649u 1.0989u 35.11 39.04 820.6 0.948 896 30.436u 0.5296u 9.24 36.75 792.4 0.502 0187<br>AMT 0524 92-06-16 19:07:55 12.4v VEC<br>Tx 1 Rx 9 N 60, 5<br>128 Hz 15 Stacks 1 Bursts 256 Samples 2 2<br>2 Hy 75 1.6727u 809.0 39.76 206O 15 -0.45 75.4K 0 3 Ey 9 120.33u 0.968 41.48 2260 15 12.34 989 0<br>4 Hx 17 1.6244u 749.1 44.30 2160 15 0.21 75.1K 0<br>freq ExMag HyMag1 xyRhol xyRho2 xyPhz xyCC<br>696 68.287u 0.8430u 33.36 40.20 916.0 0.911 freq EyMag HxMag1 yxRho1 yxRho2 yxPhz yxCC 640 120.33u 1.6244u 41.48 44.30 749.1 0.968 896 73.269u 0.9283u 28.13 42.97 668.8

AMT 0524 92-06-16 19:15:52 12.4v VEC Tx 1 Rx 9 N 60, 5 64 Hz 15 Stacks 1 Bursts 256 Samples 1 1 1 Ex 9 222.74u 0.988 37.36 216O 15 8.14 744 0 2 Hy 75 4.5280u 894.0 38.26 226O 15 -0.38 75.4K 0 3 Ey 9 349.25u 0.992 43.86 236O 15 12.41 989 0 4 Hx 17 6.5648u 885.0 44.59 216O 15 -1.03 75.1K 0 freq ExMag HyMag1 xyRho1 xyRho2 xyPhz xyCC 320 222.74u 4.5280u 37.36 38.26 894.0 0.988 448 173.28u 3.1320u 33.82 34.51 882.2 0.990 freq EyMag HxMag1 yxRho1 yxRho2 yxPhz yxCC 320 349.25u 6.5648u 43.86 44.59 885.0 0.992 448 316.95u 5.1087u 42.67 43.25 841.9 0.993 0207<br>AMT 0524 92-06-16 19:16:02 12.4v VEC<br>Tx 1 Rx 9 N 60, 5<br>1 Ex 9 159.73u 0.978 41.37 216O 9 8.14 744 0<br>2 Hy 75 3.0701u 926.7 43.24 226O 9 -0.38 75.4K 0 3 Ey 9 258.42u 0.987 42.76 2360 11 12.41 989 0<br>4 Hx 17 4.9072u 890.8 43.91 2160 11 -1.03 75.1K 0<br>freq ExMag HyMagl xyRhol xyRho2 xyPhz xyCC<br>320 159.73u 3.0701u 41.37 43.24 926.7 0.978<br>448 116.56u 2.0883u 34.20 35.36 911.7 freq EyMag HxMag1 yxRho1 yxRho2 yxPhz yxCC 320 258.42u 4.9072u 42.76 43.91 890.8 0.987 448 139.37u 2.4379u 35.65 37.31 797.7 0.977 0208 AMT 0524 92-06-16 19:16:15 12.4v VEC Tx 1 Rx 9 N 60, 5 64 Hz 15 Stacks 1 Bursts 256 Samples 3 3 1 Ex 9 98.685u 0.951 31.95 216O 15 8.14 744 0 4 15 2.1288 1 Bursts 256 Samples 3 3 4 3 1 Ex 2.1288 1 Bursts 256 Samples 3 3 3 4 4 4 4 4 4 4 5 2.128 7 4 4 4 4 4 4 5 2.128 7 4 4 5 2.128 7 5 4 4 4 4 4 5 2.128 7 5 4 4 5 2.128 7 5 4 4 5 2.128 7 5 4 5 2.128 7 5 4 4 5 2.128 3 Ey 9 442.49u 0.997 41.18 2360 14 12.41 989 0<br>4 Hx 17 8.6075u 867.6 41.41 2160 14 -1.03 75.1K 0<br>freq ExMag HyMag1 xyRhol xyRho2 xyPhz xyCC<br>320 98.685u 2.1288u 31.95 35.29 921.2 0.956<br>448 119.74u 2.1820u 33.14 34.09 914.5 freq EyMag HxMag1 yxRho1 yxRho2 yxPhz yxCC 320 442.49u 8.6075u 41.18 41.41 867.6 0.997 448 395.98u 6.4480u 41.97 42.21 834.5 0.997 0209 AMT 0524 92-06-16 19:16:27 12.4v VEC Tx 1 Rx 9 N 60, 5 64 Hz 15 Stacks 1 Bursts 256 Samples 4 4 1 Ex 9 70.256u 0.916 28.35 216O 15 8.14 744 0 2 Hy 75 1.5783u 808.3 33.81 226O 15 -0.38 75.4K 0 3 Ey 9 294.54u 0.979 39.33 236O 15 12.41 989 0 4 Hx 17 5.8073u 864.0 41.07 216O 15 -1.03 75.1K 0 freq ExMag HyMag1 xyRho1 xyRho2 xyPhz xyCC 320 70.256u 1.5783u 28.35 33.81 808.3 0.916 448 60.431u 1.2877u 23.05 26.21 828.6 0.938 freq EyMag HxMag1 yxRho1 yxRho2 yxPhz yxCC 320 294.54u 5.8073u 39.33 41.07 864.0 0.979 448 352.73u 5.8147u 40.89 41.25 854.4 0.996 continued ...

continued ...

0226<br>AMT 0524 92-06-16 19:21:37 12.3v VEC

0216<br>AMT 0524 92-06-16 19:18:30 12.3v VEC AMT 0524 92-06-16 19:18:30 12.3v VEC<br>
182 Hz 15 Stacks 1 Bursts 256 Samples<br>
18x 9 52.336u 0.980 25.82 2360 15 8.04 744 0<br>
18x 9 52.336u 0.980 25.82 2360 15 0.48 75.4K 0<br>
3 By 9 161.98u 0.988 31.59 2160 15 13.27 989 0<br>
4 H freq ExMag HyMag1 xyRho1 xyRho2 xyPhz xyCC 160 52.336u 1.8021u 25.82 26.90 974.8 0.980 224 83.128u 2.1056u 34.23 35.36 921.4 0.984 freq EyMag HxMag1 yxRho1 yxRho2 yxPhz yxCC 160 161.98u 5.0630u 31.59 32.39 948.9 0.988 224 349.15u 8.2304u 40.11 40.23 918.0 0.999 0217 AMT 0524 92-06-16 19:18:42 12.3v VEC 1 1 2x 32 Hz<br>
1 32 Hz 15 Stacks 1 Bursts 256 Samples<br>
1 2x 3 49.096u 0.965 25.98 2360 14 8.04 744 0<br>
2 Hy 75 1.6725u 904.4 27.91 2260 14 0.48 75.4K 0<br>
3 Ey 3 198.59u 0.994 34.55 2160 15 13.27 989 0<br>
4 Hx 17 5.9530u 947.3 3 freq ExMag HyMag1 xyRho1 xyRho2 xyPhz xyCC 160 49.096u 1.6725u 25.98 27.91 904.4 0.965 224 112.60u 2.8082u 35.51 36.27 866.4 0.990 freq EyMag HxMag1 yxRho1 yxRho2 yxPhz yxCC 160 198.59u 5.9530u 34.55 35.00 947.3 0.994 224 240.92u 5.6452u 40.32 41.00 903.4 0.992 0218<br>AMT 0524 92-06-16 19:18:55 12.3v VEC AMT 0524 92-06-16 19:18:55 12:3v VEC<br>
TX 32 Hz 15 Stacks 1 Bursts 256 Samples 3<br>
1 Ex 9 73.036u 0.968 29.84 2360 14 8.04 744 0<br>
2 Hy 75 2.3253u 943.4 31.65 2260 14 8.04 75.4K 0<br>
1 Hx 9 79.036u 0.968 29.84 2360 14 8.04 75.4 0219<br>
0219 12 12 13:19:08 12.3v VEC<br>
TX 1 Rx 9 19 N 60, 5<br>
12 12 15 Stacks 1 Bursts 256 Samples<br>
12 12 15 Stacks 1 Bursts 256 Samples<br>
12 12 15 Stacks 1 Bursts 256 3 2360 13 0.48 75.4K 0<br>
3 By 9 155.4Yu 0.991 35.74 2160 1 224 239.04u 5.5471u 4.5759u 35.74 36.41 935.6 0.991<br>224 239.04u 5.5471u 41.15 41.75 928.1 0.993 continued ...

AMT 0524 92-06-16 19:21:37 12.3v VEC<br>Tx 1 Rx 9 10 60, 5<br>1 Ex 9 111.67u 0.993 25.50 2260 15 8.14 744 0<br>2 Hy 75 5.5103u 969.2 25.84 2060 15 -0.24 75.4K 0<br>3 Ey freq ExMag HyMag1 xyRho1 xyRho2 xyPhz xyCC<br>
80 0111.67u 5.5103u 25.50 25.84 969.2 0.993<br>
112 125.86u 5.0953u 27.02 27.46 969.3 0.992<br>
freq EyMag HxMag1 yxRho1 yxRho2 yxPhz yxCC<br>
80 143.80u 6.9539u 24.87 28.72 977.2 0.995<br> 0227<br>
2027 16 22 - 06-16 19:21:50 12.3v VEC<br>
Tx 1 Rx 9 38.783u 0.977 25.10 2260 15 - 0.14 744 0<br>
1 Ex 9 38.783u 0.977 25.10 2260 15 -0.24 75.4K 0<br>
3 Ey 75.1.9127u 903.5 26.30 2060 15 -0.24 75.4K 0<br>
3 Ey 9 81.477u 0.833 20 80 38.783u 1.9127u 25.10 26.30 903.5 0.977 112 46.980u 1.8444u 28.64 29.29 966.8 0.989 freq EyMag HxMag1 yxRho1 yxRho2 yxPhz yxCC 80 81.477u 4.0644u 20.93 30.14 1004.1 0.833 112 181.07u 6.5236u 34.27 34.52 916.6 0.996 0228 AMT 0524 92-06-16 19:22:03 12.3v VEC Tx 1 Rx 9 N 60, 5 16 Hz 15 Stacks 1 Bursts 256 Samples 3 3 1 Ex 9 68.747u 0.992 25.21 226O 15 8.14 744 0 2 Hy 75 3.4095u 988.5 25.61 206O 15 -0.24 75.4K 0 3 Ey 9 207.60u 0.971 29.10 205O 15 13.10 989 0 4 Hx 17 9.482u 1007.7 30.84 203O 15 -0.14 75.1K 0 freq ExMag HyMag1 xyRho1 xyRho2 xyPhz xyCC 80 68.747u 3.4095u 25.21 25.61 988.5 0.992 112 95.678u 3.9407u 25.97 26.67 952.1 0.987 freq EyMag HxMag1 yxRho1 yxRho2 yxPhz yxCC 80 207.60u 9.482u 29.10 30.84 1007.7 0.971 112 361.77u 13.103u 33.83 34.24 914.3 0.994 0230<br>
0230 1024 92-06-16 19:22:28 12.3v VEC<br>
TX 1 Rx 9 101.75u 0.985 26.79 2260<br>
16 Rz 15 Stacks 1 Bursts 256 Samples 5 4 744 0<br>
16 Rz 9 121.75u 0.985 26.79 2260 15 6.04 75.4K 0<br>
2 Ry 9 157.62u 0.934 29.69 2050 14 13.10 9 112 335.60u 12.221u 33.43 33.91 957.2 0.993

continued ...

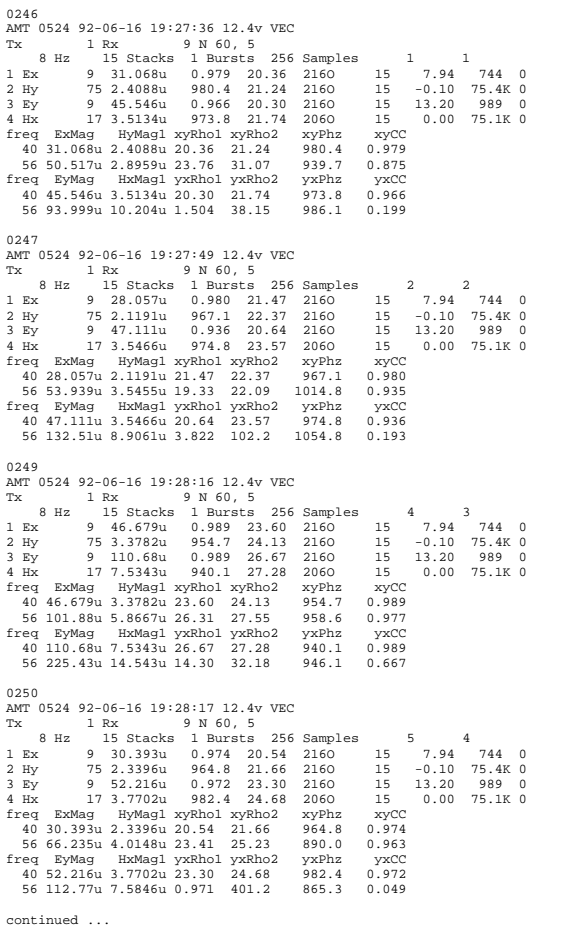

0256<br>AMT 0524 92-06-16 19:30:52 12.4v VEC AMT 0524 92-06-16 19:30:52 12.4v VEC Tx 1 Rx 9 N 60, 5 4 Hz 15 Stacks 1 Bursts 256 Samples 1 1 1 Ex 9 37.275u 0.909 20.26 236O 14 7.90 744 0 2 Hy 75 3.9491u 721.0 24.49 226O 14 0.10 75.4K 0 3 Ey 9 49.683u 0.953 17.17 216O 15 13.54 989 0 4 Hx 17 5.8519u 815.8 18.91 216O 15 -0.14 75.1K 0 freq ExMag HyMag1 xyRho1 xyRho2 xyPhz xyCC 20 37.275u 3.9491u 20.26 24.49 721.0 0.909 28 59.099u 4.9179u 24.36 27.30 733.3 0.945 freq EyMag HxMag1 yxRho1 yxRho2 yxPhz yxCC 20 49.683u 5.8519u 17.17 18.91 815.8 0.953 28 66.979u 5.8656u 21.40 25.33 920.7 0.919 0257<br>AMT 0524 92-06-16 19:31:06 12.4v VEC AMT 0524 92-06-16 19:31:06 12.4 v 92<br>
Tx 4 Hz 15 Stacks 1 Bursts 256 Samples 2<br>
1 Ex 9 26.225u 0.992 18.18 2360 15 7.90 744 0<br>
1 Ex 9 26.225u 0.992 18.18 2360 15 7.90 744 0<br>
2 Hy 9 32.193u 0.974 19.28 2160 15 9.10 75.4K 0<br> 0258<br>
2026 1929<br>
2027 1929<br>
2027 1929<br>
2027 1929<br>
2027 1929<br>
2027 1929<br>
2028 1929<br>
2028 1929<br>
2028 1929<br>
2028 1929<br>
2028 1929<br>
203.369<br/>u 3.8915u 1831 1831 1832<br>
203.369u 3.8915u 1831 1845 2020<br>
203.369u 3.8915u 1831 18 0260 AMT 0524 92-06-16 19:31:49 12.4v VEC Tx 1 Rx 9 N 60, 5 4 Hz 15 Stacks 1 Bursts 256 Samples 4 5 1 Ex 9 28.555u 0.988 17.43 236O 15 7.90 744 0 2 Hy 75 3.3989u 886.2 17.87 226O 15 0.10 75.4K 0 3 Ey 9 38.151u 0.942 14.88 216O 15 13.54 989 0 4 Hx 17 4.7990u 863.1 16.77 216O 15 -0.14 75.1K 0 freq ExMag HyMag1 xyRho1 xyRho2 xyPhz xyCC 20 28.555u 3.3989u 17.43 17.87 886.2 0.988 28 40.777u 3.9541u 18.83 19.15 921.7 0.992 freq EyMag HxMag1 yxRho1 yxRho2 yxPhz yxCC 20 38.151u 4.7990u 14.88 16.77 863.1 0.942 28 51.855u 4.9552u 18.33 20.87 915.6 0.937 continued ...

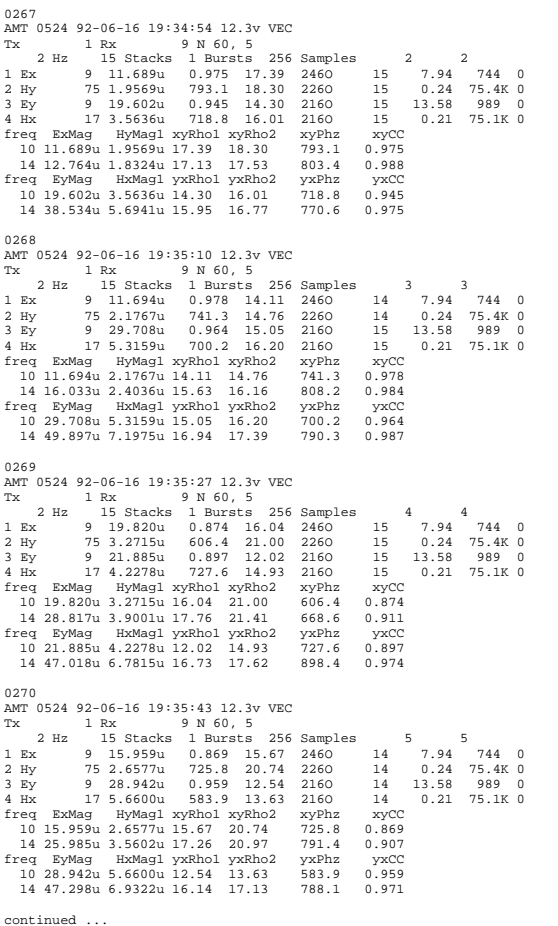

0286<br>AMT 0524 92-06-16 19:42:57 12.3v VEC AMT 0524 92-06-16 19:42:57 12:3v VEC<br>
TX 1 Rx 9 N 60, 5<br>
1 Tx 1 Rx 9 N 60, 5<br>
1 Rx 9 13.725u 0.965 18.84 2160 14 8.11 744 0<br>
2 Hy 9 38.136u 684.6 20.24 2260 14 0.38 75.4K 0<br>
2 Hy 9 38.136u 684.6 20.24 2260 15 11.99 989 0<br> 0287<br>AMT 0524 92-06-16 19:43:18 12.3v VEC AMT 0524 92-06-16 19:43:18 12:3v VEC<br>
TX 1 Rx 1 Rx 9 N 60, 5<br>
1 Tx 1 Rx 9 N 60, 5<br>
1 Ex 9 10.287u 0.952 14.65 2160 15 8.11 744 0<br>
1 Ex 9 10.287u 0.952 14.65 2160 15 8.11 744 0<br>
2 Hy 9 27.937u 0.872 17.08 2060 14 11.99 989 0291 AMT 0524 92-06-16 19:45:18 12.3v VEC Tx 1 Rx 9 N 60, 5 1 Hz 15 Stacks 1 Bursts 256 Samples 6 3 1 Ex 9 9.880u 0.875 16.83 216O 15 8.11 744 0 2 Hy 75 2.2523u 560.2 22.00 226O 15 0.38 75.4K 0 3 Ey 9 28.509u 0.903 18.66 206O 12 11.99 989 0 4 Hx 17 6.2718u 436.1 22.88 216O 12 -0.07 75.1K 0 freq ExMag HyMag1 xyRho1 xyRho2 xyPhz xyCC 5 9.880u 2.2523u 16.83 22.00 560.2 0.875 7 15.324u 3.3322u 14.29 15.97 699.8 0.946 freq EyMag HxMag1 yxRho1 yxRho2 yxPhz yxCC 5 28.509u 6.2718u 18.66 22.88 436.1 0.903 7 29.590u 6.0762u 14.57 19.69 464.6 0.860 0294 AMT 0524 92-06-16 19:46:38 12.3v VEC Tx 1 Rx 9 N 60, 5 1 Hz 15 Stacks 1 Bursts 256 Samples 9 4 1 Ex 9 8.4187u 0.955 20.74 216O 15 8.11 744 0 2 Hy 75 1.8065u 668.2 22.74 226O 15 0.38 75.4K 0 3 Ey 9 13.632u 0.852 13.40 206O 12 11.99 989 0 4 Hx 17 3.4368u 397.1 18.48 216O 12 -0.07 75.1K 0 freq ExMag HyMag1 xyRho1 xyRho2 xyPhz xyCC 5 8.4187u 1.8065u 20.74 22.74 668.2 0.955 7 12.799u 2.6490u 15.71 17.70 537.2 0.942 freq EyMag HxMag1 yxRho1 yxRho2 yxPhz yxCC 5 13.632u 3.4368u 13.40 18.48 397.1 0.852 7 28.503u 4.9947u 20.29 26.67 608.3 0.872

continued ...

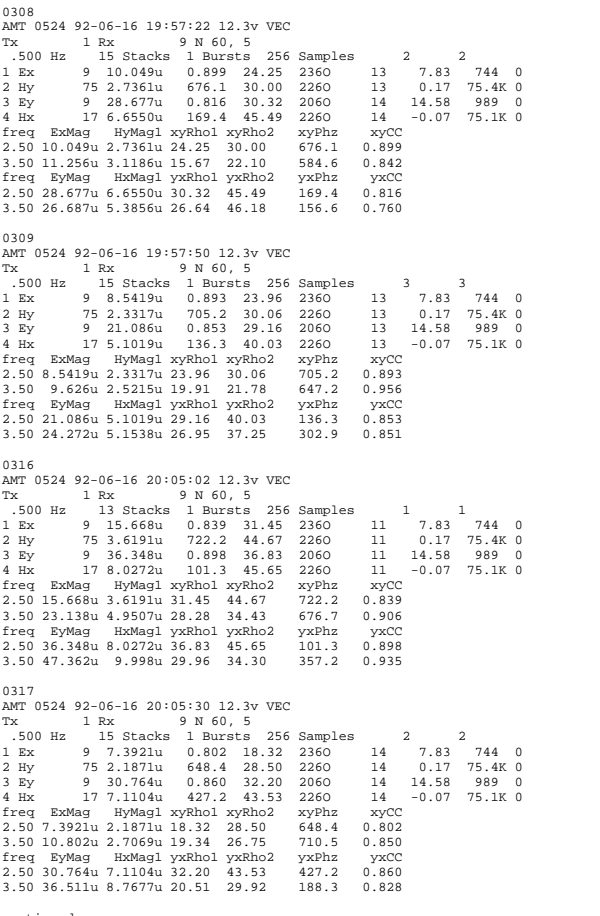

0329<br>
2019 - 120 10:19:12 12.3v VEC<br>
2012 - 120 16 15 Stacks 1 Bursts 256 Samples<br>
2.5v 75 3.2496u 1166.7 35.51 2160 13 0.10 75.4K 0<br>
2.5y 75 3.2496u 1166.7 35.51 2160 13 0.10 75.4K 0<br>
3 Ey 9 32.796u 0.830 50.13 2060 14 freq EyMag HxMag1 yxRho1 yxRho2 yxPhz yxCC 1.25 32.796u 8.4424u 50.13 72.69 13.1 0.830 1.75 24.326u 6.6476u 28.44 51.48 351.7 0.743 0344<br>
MAT 0524 92-06-16 20:34:05 12.3v VEC<br>
TX 1 RX 5 M60, 5<br>
1250 Hz 15 Stacks 1 Burrsts 256 Samples<br>
1 Ex 9 11.627u 0.704 28.59 2160 13 8.04 744 0<br>
1 Ex 9 17.531u 0.729 68.71 2060 14 15.34 989 0<br>
4 Hx 17 11.852u 292.8 12 freq ExMag HyMag1 xyRho1 xyRho2 xyPhz xyCC<br>1.25 11.627u 3.6501u 28.59 57.62 812.9 0.704<br>1.75 10.874u 3.0073u 21.05 66.28 894.4 0.564<br>freq EyMag HxMag1 yxRho1 yxRho2 yxPhz yxCC<br>1.25 57.531u 11.852u 68.71 129.3 292.8 0.729<br>1 0346 AMT 0524 92-06-16 20:37:01 12.3v VEC Tx 1 Rx 9 N 60, 5 .250 Hz 15 Stacks 1 Bursts 256 Samples 4 8 1 Ex 9 10.408u 0.842 24.23 216O 15 8.04 744 0 2 Hy 75 3.8795u 919.0 34.21 216O 15 0.10 75.4K 0 3 Ey 9 41.735u 0.828 85.03 206O 13 15.34 989 0 4 Hx 17 8.2383u 62.0 123.9 216O 13 -0.10 75.1K 0 freq ExMag HyMag1 xyRho1 xyRho2 xyPhz xyCC 1.25 10.408u 3.8795u 24.23 34.21 919.0 0.842 1.75 10.251u 3.6305u 12.91 40.17 427.2 0.567 freq EyMag HxMag1 yxRho1 yxRho2 yxPhz yxCC 1.25 41.735u 8.2383u 85.03 123.9 62.0 0.828 1.75 43.890u 10.407u 29.96 86.20 282.2 0.590 0348<br>
0347 0524 92-06-16 20:42:58 12.3v VEC<br>
Tx 1 Rx 9 6.8554u 0.774 16.55 2160 13 8.04 744 0<br>
1.250 Rz 1 5 Stacks 1 Bursts 256 Samples 1<br>
1.25 9 6.8554u 0.774 16.55 2160 13 8.04 74.4K 0<br>
2 Ry 75 2.9650u 1049.2 27.60 2160 continued ...

continued ...

0365 7x 1 Rx 9 N 60, 5<br>
1.225 Hz 15 Stacks 1 Bursts 256 Samples 1 1<br>
1 Ex 9 5.6139u 0.282 4.929 0560 14 7.73 744 0<br>
2 Hy 75 3.7950u 1328.3 62.18 0260 14 -135.19 75.4K 0<br>
3 Ey 9 46.694u 0.805 113.1 0360 14 169.96 989 0<br>
4 Hx 17 freq ExMag HyMag1 xyRho1 xyRho2 xyPhz xyCC<br>6.85 5.6139u 3.7950u 4.929 62.18 1328.3 0.282<br>6.875 7.8556u 3.9673u 11.30 44.43 828.0 0.504<br>freq EyMag HxMag1 yxRho1 yxRho2 yxPhz yxCC<br>6.85 46.694u 11.142u 113.1 174.5 166.9 0.805 0366<br>
MRT 0524 92-06-16 21:21:46 12.2v VEC<br>
Tx 1 Rx 9 100, 5<br>
1.25 Hz 1 5 Stacks 1 Bursts 256 Samples 2 2<br>
1.25 Hz 9 4.9737u 0.180 10.26 0560 13 - 17.73 744 0<br>
2 By 9 28.419u 0.482 32.45 0360 12 16.96 989 0<br>
3 By 9 28.419u 0367 AMT 0524 92-06-16 21:23:02 12.2v VEC Tx 1 Rx 9 N 60, 5 .125 Hz 15 Stacks 1 Bursts 256 Samples 3 3 1 Ex 9 7.9272u 0.476 17.64 056O 12 7.73 744 0 2 Hy 75 3.6827u 665.0 77.91 026O 12 -135.19 75.4K 0 3 Ey 9 30.644u 0.739 58.06 036O 15 16.96 989 0 4 Hx 17 9.779u -224.1 106.3 036O 15 399.49 75.1K 0 freq ExMag HyMag1 xyRho1 xyRho2 xyPhz xyCC .625 7.9272u 3.6827u 17.64 77.91 665.0 0.476 .875 10.570u 4.3940u 16.81 65.02 894.8 0.509 freq EyMag HxMag1 yxRho1 yxRho2 yxPhz yxCC .625 30.644u 9.779u 58.06 106.3 -224.1 0.739 .875 42.673u 8.7367u 92.70 200.5 86.7 0.680 0368 AMT 0524 92-06-16 21:23:04 12.2v VEC Tx 1 Rx 9 N 60, 5 .125 Hz 15 Stacks 1 Bursts 256 Samples 4 4 1 Ex 9 6.4963u 0.442 10.99 056O 12 7.73 744 0 2 Hy 75 3.6867u 969.5 56.17 026O 12 -135.19 75.4K 0 3 Ey 9 38.073u 0.858 75.72 036O 10 16.96 989 0 4 Hx 17 11.466u 38.6 102.8 036O 10 399.49 75.1K 0 freq ExMag HyMag1 xyRho1 xyRho2 xyPhz xyCC .625 6.4963u 3.6867u 10.99 56.17 969.5 0.442 .875 11.389u 3.3538u 32.19 134.9 852.9 0.488 freq EyMag HxMag1 yxRho1 yxRho2 yxPhz yxCC .625 38.073u 11.466u 75.72 102.8 38.6 0.858 .875 40.488u 10.930u 70.30 87.46 -53.4 0.897

\*\*\* end-of-file \*\*\*

## Sample .FLD-file (partial: three records for each frequency)

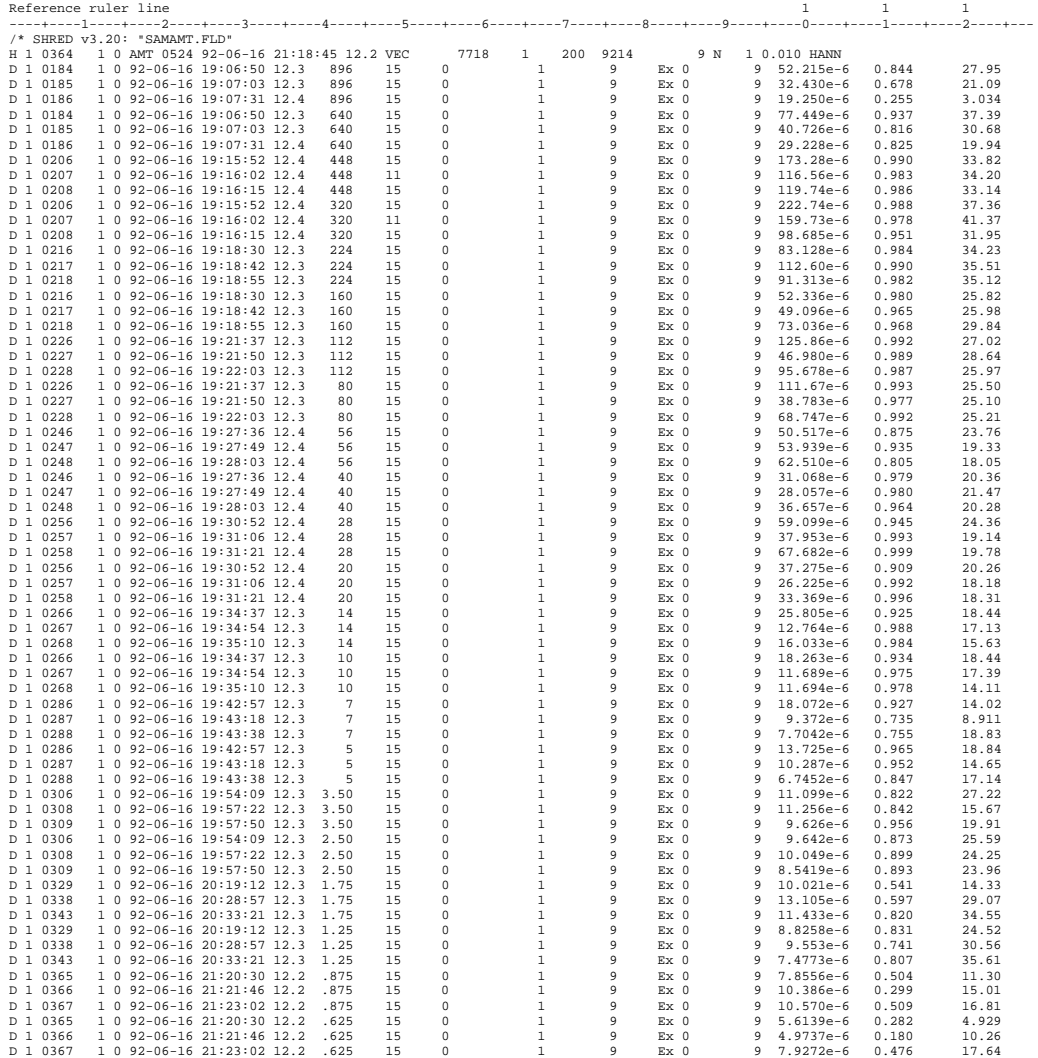

continued ...

## Sample .FLD-file (partial: three records for each frequency) (continued)

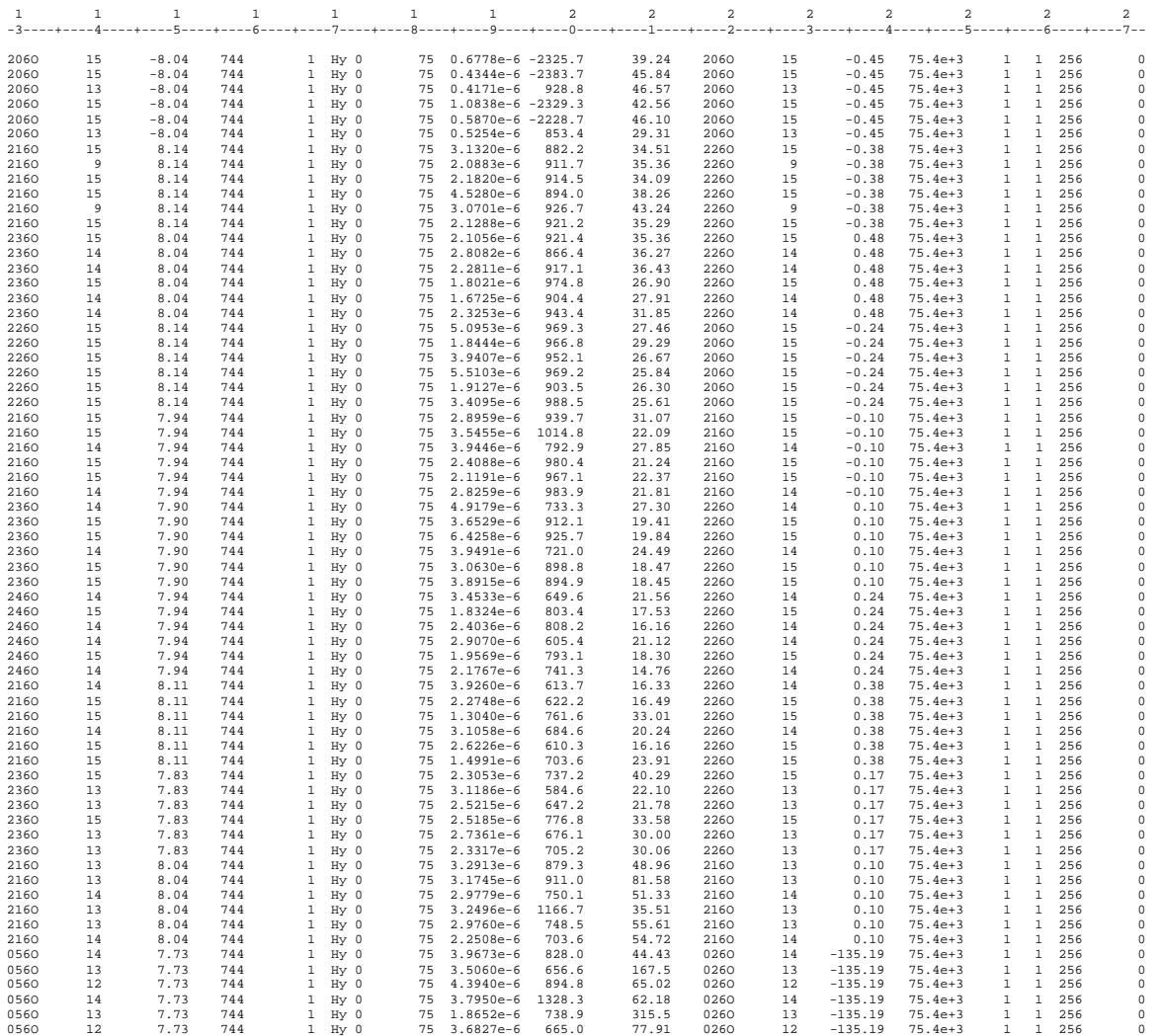

\*\*\* end-of-file \*\*\*

## **Sample .AVG-file**

Reference ruler line 1 ----+----1----+----2----+----3----+----4----+----5----+----6----+----7----+----8----+----9----+----0----

\ NSAVG 1.20: "SAMAMT.FLD", Dated 92-06-16, Processed 30 Jul 93

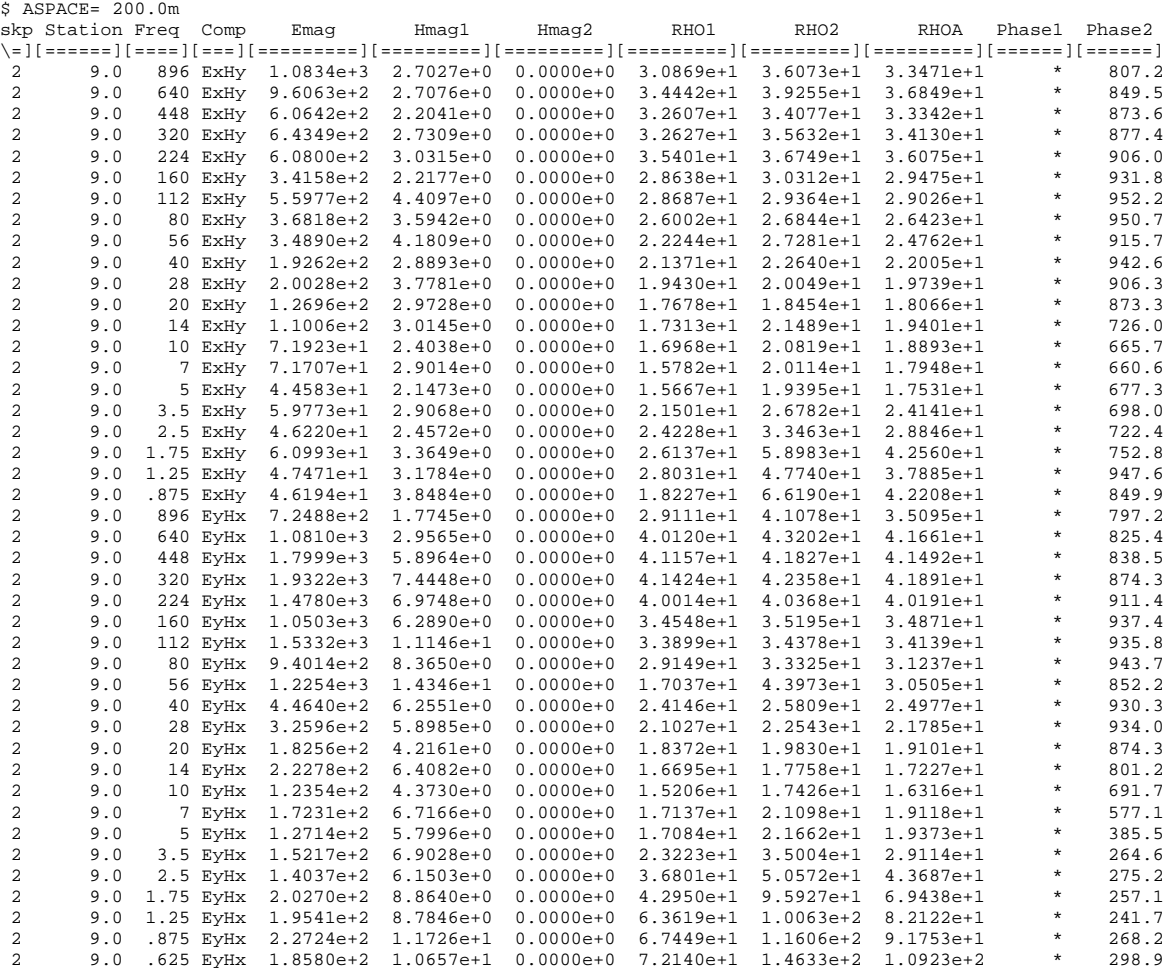

## **Sample .AVG-file** (continued)

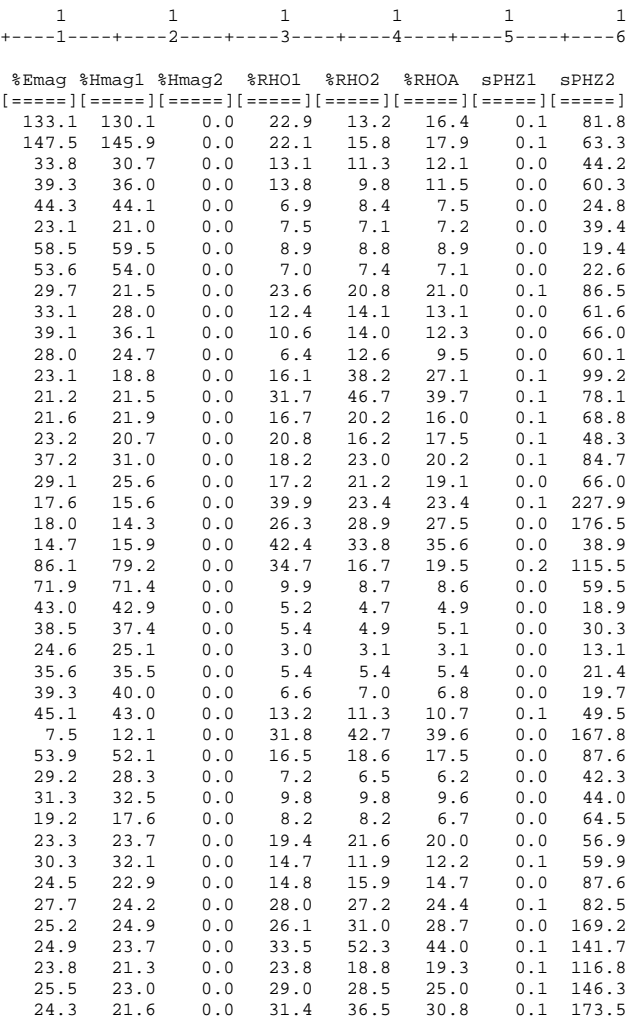

## **Sample .AD-file**

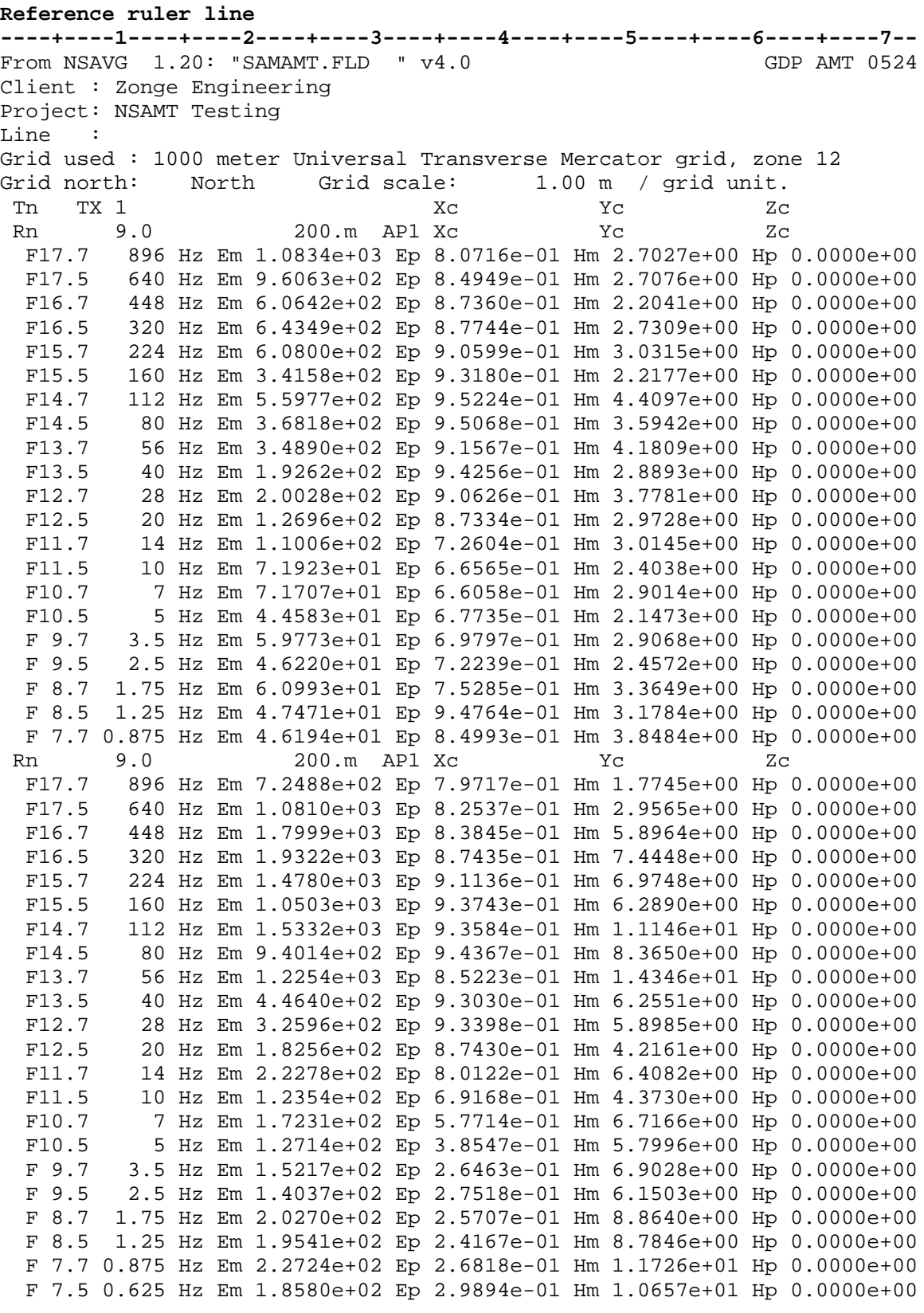

\*\*\* end-of-file \*\*\*

## **Sample .Z-file**

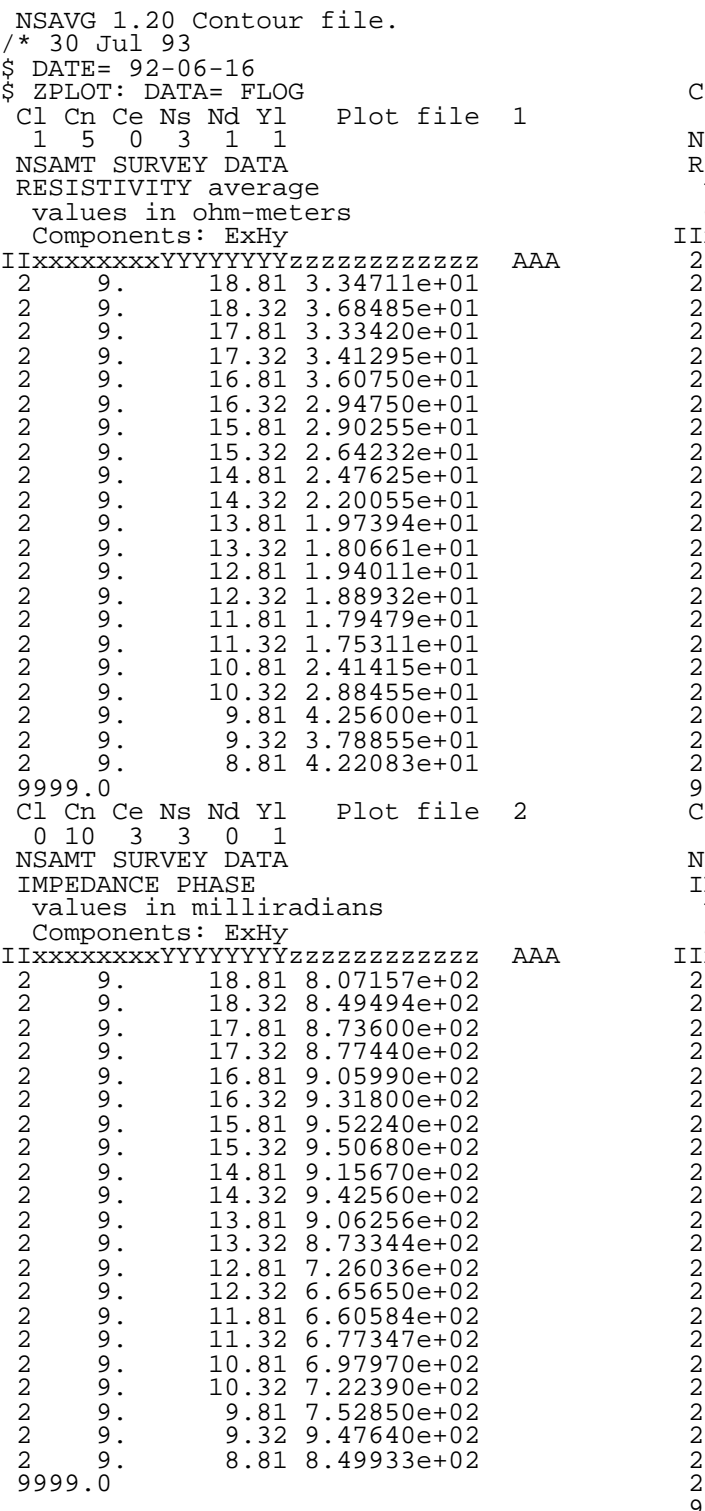

continued ...

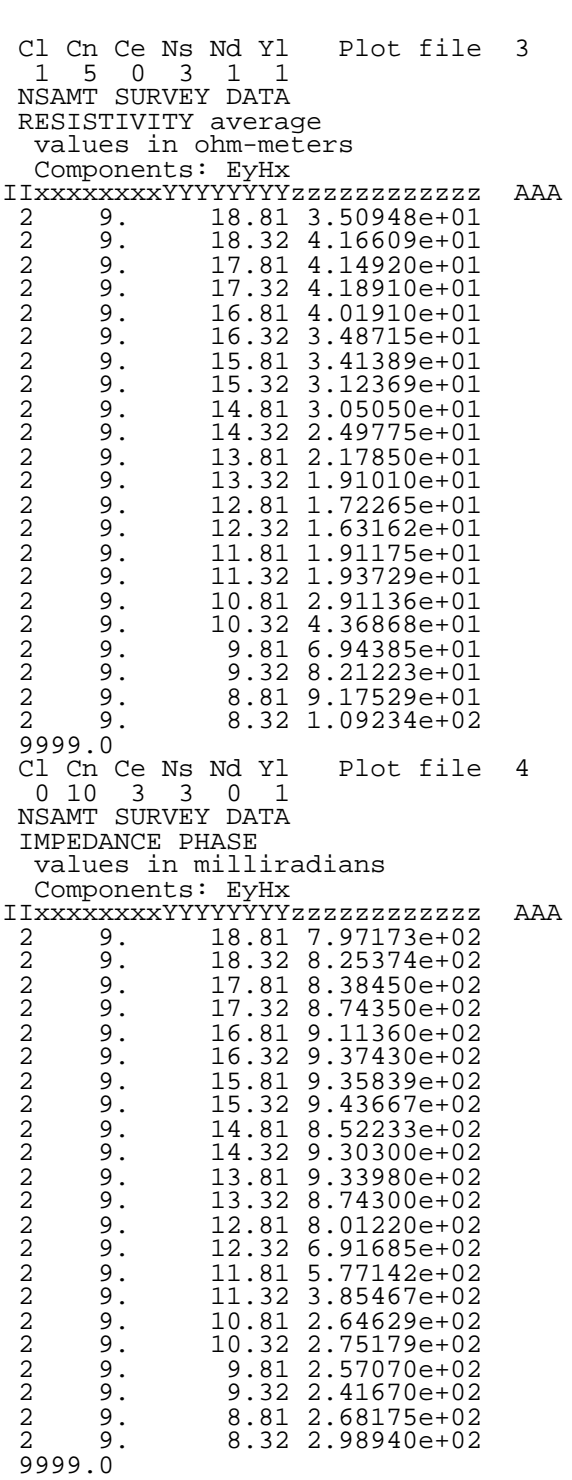

\*\*\* end of file \*\*\*

## **Sample .Xnn-file SAMAMT.X01**

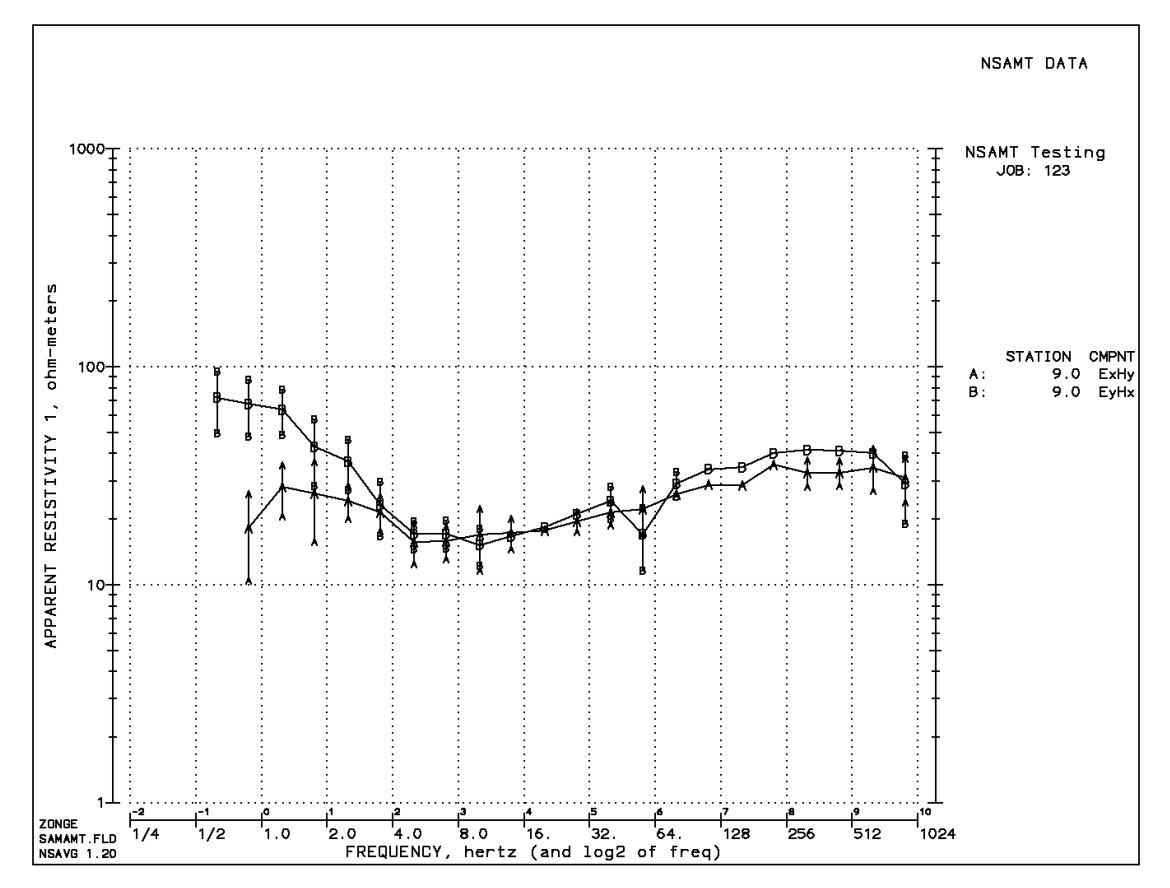

## **Appendix C ... FILE DOCUMENTATION**

## **.NL-File DOCUMENTATION**

## AMT1208.NL File created by NSAVG

The .NL-file consists of a section listing each data block for one station, sorted by frequency and block number. The following sections include block-average statistics and average values. The section headers include the component pair being averaged (usually ExHy).

## **DATA BLOCK SUMMARY**

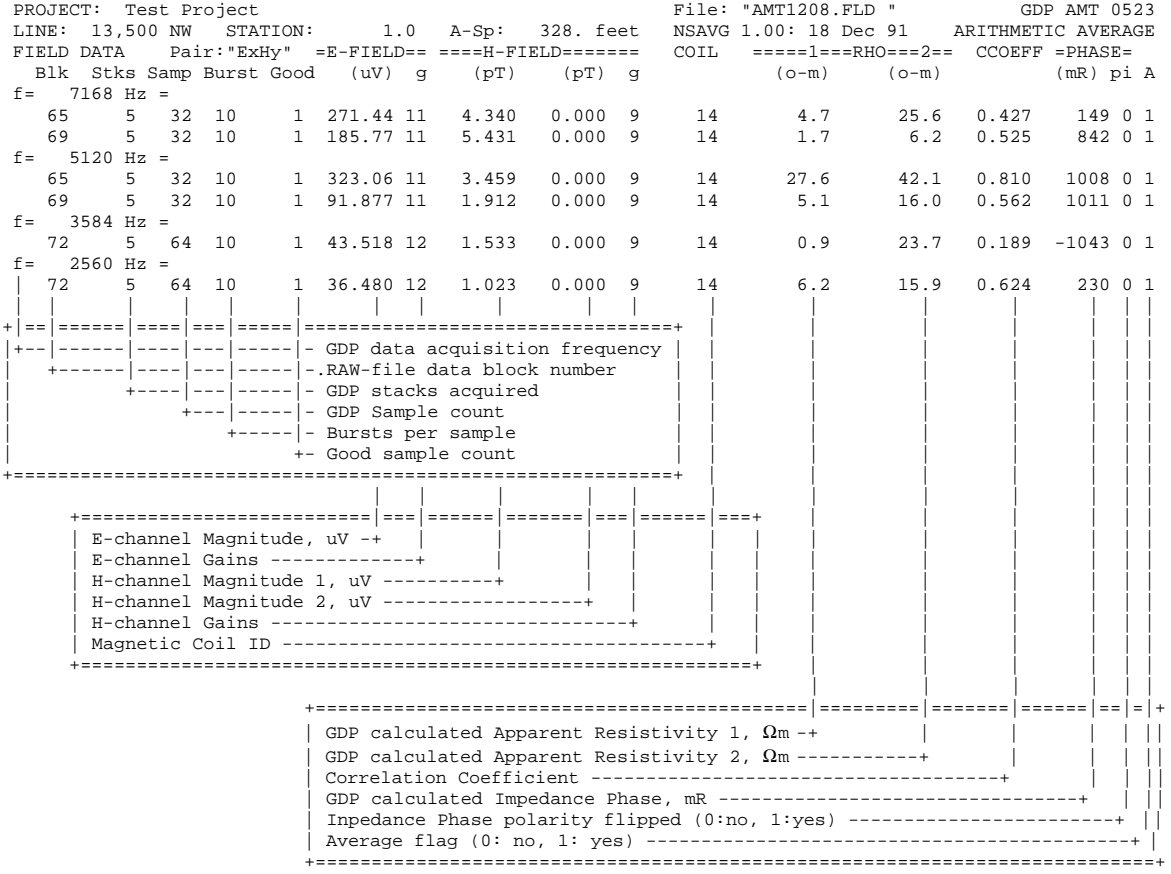

## **BLOCK AVERAGE STATISTICS**

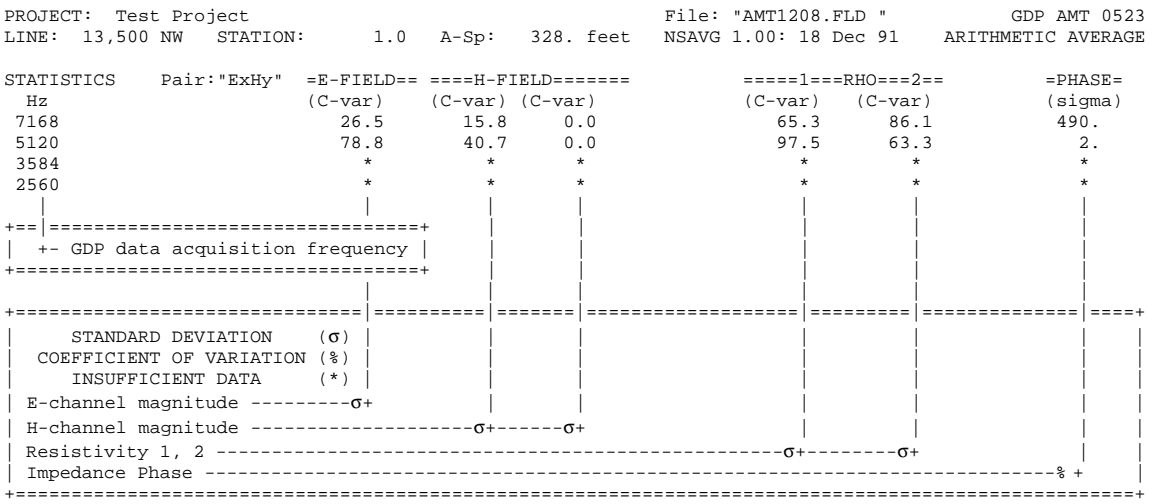

## **AVERAGE DATA SECTION**

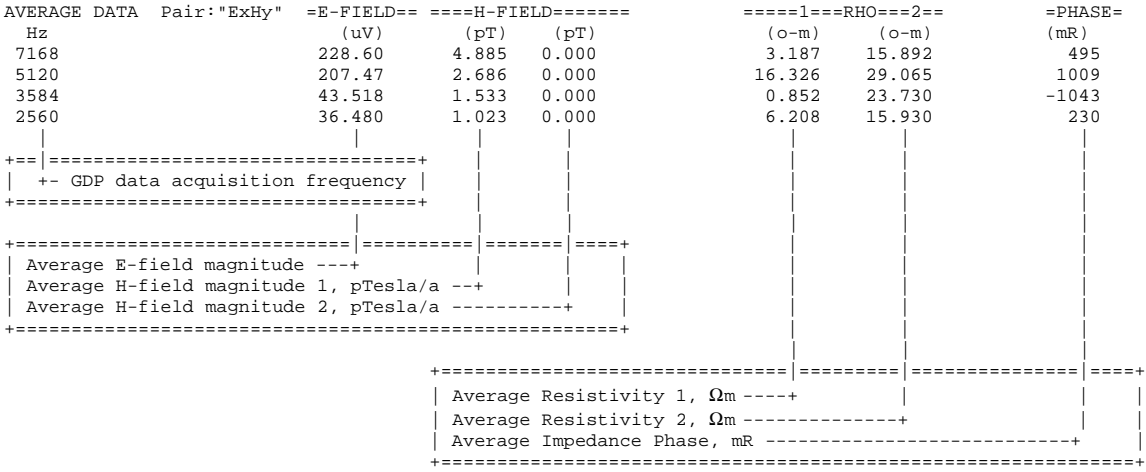

#### **Examples: .NL-file STATISTICS CALCULATIONS**

```
+------------------------------------------------------------------+
|NOTE: the following calculation examples use data from 8192 Hz |\vert values at station 1.0 in the AMT1208.RAW file.
+------------------------------------------------------------------+
```
#### **Standard Deviation (**σ**) - general formula:**

 $A - ( N * B )$ σ = √ -------------  $N - 1$ where A = sum of values, squared B = average value, squared N = number of values

## **Standard Deviation for E-field (**σ**e):**

For 8192 Hz:  $E_1$  = 965.50  $\mu$ V / 183.m \* 4.5a = 1.1724 mV/Km\*a  $E_2$  = 962.48 / 183. \* 4.5 = 1.1688  $E_3 = 970.24$  / 183. \* 4.5 = 1.1782  $A = 1.1724^{2} + 1.1688^{2} + 1.1782^{2} = 4.1288$  $B = [ (1.1724 + 1.1688 + 1.1782) / 3 ]<sup>2</sup> = 1.3762$  $N = 3$  4.1288 - 3 \* 1.3762  $\sigma_{\rm e}$  =  $\sqrt{$  --------------------- $3 - 1$  $\sigma_{\text{e}}$  = .00474  $\approx$  .005

#### **Standard Deviation for H-Field (**σ**h):**

For 8192 Hz:  $H_1 = 1.5836$  pT / 4.5a  $= .35191$  pT/a  $H_2 = 1.5697$  / 4.5 = .34882  $H_3 = 1.5922$  / 4.5 = .35382  $A = 35191^2 + 0.34882^2 + 0.35382^2 = 0.37071$  $B = [ (.35191 + .34882 + .35382) / 3 ]^{2} = .12357$  $N = 3$  .37071 - 3 \* .12357  $\sigma_{h}$  =  $\sqrt{$  -------------------- $3 - 1$ σh = .00252 ≈ .003

## **Coefficient of Variation (C-var) - general formula:**

```
C-var = % variation in magnitudes at each frequency
 σ
= 100 * - A
where \sigma = standard deviation
     A = arithmetic average
```
### **Coefficient of Variation for Impedance Phase (C-vare):**

```
\sigma_{\rm e} = 0.0048
A = E = 1.1731 mV/Km*a 0.0048
C-var_e = 100 * --- - - = 0.4092 1.1731
C-var<sub>e</sub> \approx 0.4
```
### **Examples: .NL-file AVERAGE CALCULATIONS**

Average Magnitude values (MAG<sub>avg</sub>) (RAW, E-, or H-field magnitude values)

> $MAG_1$  +  $MAG_2$  + ... +  $MAG_n$ MAGavg = ----------------------- n  $E_n$  =  $MAG_n$  / A-Spacing \* TxCurr For 8192 Hz:  $MAG_1 = 965.50 \text{ \mu V}$  (block 402)  $MAG_2 = 962.48$  (block 403)  $MAG_3 = 970.24$  (block 404)  $E_1$  = 965.50 µV / 183.m \* 4.5a = 1.1724 mV/Km\*a  $E_2$  = 962.48 / 183. \* 4.5 = 1.1688  $E_3$  = 970.24 / 183. \* 4.5 = 1.1782 1.1724 + 1.1688 + 1.1782 MAGavg = ------------------------ 3  $MAG_{\text{avg}} = 1.1731 \text{ mV/Km*a}$

Average Impedance Phase values (PHZ<sub>avg</sub>) (Impedance Phase values)

 $PHZ_1$  +  $PHZ_2$  + ... +  $PHZ_{1n}$ PHZavg = ----------------------- n and a structure of the structure of the structure of the structure of the structure of the structure of the s For 8192 Hz:  $PHZ_1 = 1491.2$  mRad (block 402)  $PHZ_2 = 1493.4$  (block 403)  $PHZ_3 = 1488.4$  (block 404) 1491.2 + 1493.4 + 1488.4  $PHZ_{avg}$  = ------------------------- $\overline{3}$ 

 $PHZ_{avg} = 1491.0$  mRad

Average RHO (RHO<sub>p</sub>):  $(RHO<sub>n</sub>$  are from each data block)

> $\mathtt{RHO_1}\ +\ \mathtt{RHO_2}\ +\ \ldots\ +\ \mathtt{RHO_n}$  $RHO<sub>p</sub>$  = ------------------------ n For 8192 Hz:  $RHO_1 = 271.0 \Omega m$  (block 402)  $RHO_2 = 274.1$  (block 403)<br> $RHO_3 = 270.7$  (block 404)  $RHO_3 = 270.7$  271.0 + 274.1 + 270.7  $RHO<sub>p</sub>$  = ---------------------- 3  $RHO_p = 271.9 \Omega m$

### **NSAVG .NL-file data listings**

Description of data listings from NSAVG 1.xx programs.

One NSAMT measurement is represented by one line (record) in a .FLD-file, the input file format for NSAVG. One measurement consists of data from a pair of GDP E- and H-field channels.

The following values are listed for each measurement: E-channel magnitude and gain, H-channel magnitude(s) and gain(s), coil channel, Resistivity(ies), Impedance Phase and polarity flag, and averaging flag.

Measurements are listed by frequency (high to low) and block number.

## **AVERAGED DATA LISTING**

E- and H-field magnitudes are averaged and displayed,

The Impedance Phase values are averaged and displayed. When the "phase-referencing" mode has been selected in NSAVG, individual values will be adjusted by 2 pi so that each value is within +/- pi of the first value accumulated at one frequency.

The Apparent Resistivity values are averaged and displayed.

### **ADDITIONAL NOTES**

Standard deviation values are calculated during the averaging of E- and H-field magnitudes, and Apparent Resistivity. They are displayed in the columns labeled "(sigma)". The coefficients of variation are calculated for Impedance Phase and displayed in the column labeled "(C-var)".

Standard Deviation for arithmetically averaged values:

- $A = sum of values-squared$
- $B = average-value-squared$
- $N =$  number of values
- $S = Sqrt[(A N * B) / (N 1)]$

Coefficients of Variation:

- $S =$  standard deviation
- $A =$ arithmetic average
- $V = 100 * S / A$

Note: An asterix (\*) is used to indicate undefined values.

See HELPZ file on Phase Calculations Performed by AMTAVG and AMTRED (AMTPHASE.hep) for a discussion of the method used to adjust phase values to be as uniform as possible ("Phase Referencing"). This procedure is not used by default, but is available to be used for Impedance Phase calculations.

### **.AVG-file Format (v1.0) NSAMT Averaged Data File**

The .AVG-file is defined by the order of data on each line. The first line is a list of column titles, with at least one space between each title. Lines of data values follow, one value for each title provided, in the same order, with at least one space between values. If no value is available, then an asterix (\*) is used. Data may be aligned in columns. Comment lines may occur anywhere in the file, with the characters  $(\cdot^*)$  or  $(\cdot)$  in the first column.

\ NSAVG 1.02: "SAMAMT.FLD", Dated 92-06-16, Processed 22 Dec 92 skp Station Freq Comp Emag Hmag1 Hmag2 RHO1 RHO2 RHOA Phase1 Phase2 \=][======][====][===][=========][=========][=========][=========][=========][=========][======][======] 2 9.0 896 ExHy 1.0834e+3 2.7027e+0 0.0000e+0 3.0869e+1 3.6073e+1 3.3471e+1 \* 807.2 2 9.0 640 ExHy 9.6063e+2 2.7076e+0 0.0000e+0 3.4442e+1 3.9255e+1 3.6849e+1 \* 849.5 2 9.0 448 ExHy 6.0642e+2 2.2041e+0 0.0000e+0 3.2607e+1 3.4077e+1 3.3342e+1 \* 873.6 2 9.0 320 ExHy 6.4349e+2 2.7309e+0 0.0000e+0 3.2627e+1 3.5632e+1 3.4130e+1 \* 877.4

%Emag %Hmag1 %Hmag2 %RHO1 %RHO2 %RHOA sPHZ1 sPHZ2 [=====][=====][=====][=====][=====][=====][=====][=====]

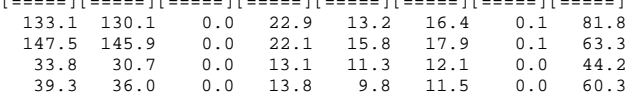

#### **skp**

skip flag

**Station** Receiver Station location

**Freq** Frequency at which data was measured (Hertz)

**Comp** Components measured

**Emag** E-field magnitude (nanoVolts/Meter)

**Hmag1** H-field-1 magnitude (picoTesla)

H-field-2 magnitude (picoTesla)

**RHO1** Cagniard Resistivity 1 (Ohm-Meters)

**Hmag2**

**RHO2** Cagniard Resistivity 2 (Ohm-Meters)

**RHOA** Cagniard Resistivity average (Ohm-Meters)

**Phase1** Impedance phase  $1 = (E$ -phase - H-phase) (milliRadians)

**Phase2** Impedance phase  $2 = (E$ -phase - H-phase) (milliRadians) **%Emag**

Statistical variation of from averaged data block magnitude values. 100 \* Standard Deviation / Average Emag (percent)

## **%Hmag1**

Statistical variation of from averaged data block magnitude values. 100 \* Standard Deviation / Average Hmag1 (percent)

#### **%Hmag2**

Statistical variation of from averaged data block magnitude values. 100 \* Standard Deviation / Average Hmag2 (percent)

#### **%RHO1**

Statistical variation of from averaged data block resistivity values. 100 \* Standard Deviation / Average RHO1 (percent)

#### **%RHO2**

Statistical variation of from averaged data block resistivity values. 100 \* Standard Deviation / Average RHO2 (percent)

## **%RHOA**

Statistical variation of from averaged data block resistivity values. 100 \* Standard Deviation / Average RHOA (percent)

#### **sPHZ1**

Statistical variation of data blocks averaged for this data point. Standard Deviation of Phase1 values (milliRadians)

## **sPHZ2**

Statistical variation of data blocks averaged for this data point. Standard Deviation of Phase2 values (milliRadians)

### **.AD-File Example**

 1:From AMTAVG 7.20: "SAMCSAM.AD " v4.0 GDP AMT 0516 2:/\* Data for components ExHy 3:/\* 29 Jul 93 4:Client : ZONGE ENGINEERING 5:Project: Sample Data 6:Line : 1 7:Grid used : 1000 meter Universal Transverse Mercator grid, zone 12 8:Grid north: North Grid scale: 1.00 m / grid unit.<br>9: Tn TX 1 East 5000 ft Xc Yc Yc 9: Tn TX 1 East 5000 ft Xc Yc Yc Zc 10: Rn 0.0 East 183.0m AP1 Xc Yc Zc 11: F23.1 8192 Hz Em 1.1731E-03 Ep 1.4910E+00 Hm 3.5150E-07 Hp 7.2268E-01 12: F22.1 4096 Hz Em 8.5835E-04 Ep 2.0870E+00 Hm 3.9003E-07 Hp 1.2447E+00 13: F21.1 2048 Hz Em 6.7279E-04 Ep 2.4504E+00 Hm 4.4613E-07 Hp 1.5578E+00 14: F20.1 1024 Hz Em 5.4680E-04 Ep 2.8091E+00 Hm 5.4905E-07 Hp 1.8841E+00 15: F19.1 512 Hz Em 4.3143E-04 Ep 3.0870E+00 Hm 6.6498E-07 Hp 2.1707E+00 16: F18.1 256 Hz Em 3.6102E-04 Ep-3.0655E+00 Hm 8.6567E-07 Hp 2.3613E+00 17: F17.1 128 Hz Em 3.1513E-04 Ep-3.0565E+00 Hm 1.1202E-06 Hp 2.4738E+00 18: F16.1 64 Hz Em 2.9184E-04 Ep-3.0730E+00 Hm 1.3978E-06 Hp 2.5199E+00 19: F15.1 32 Hz Em 2.3443E-04 Ep 3.0153E+00 Hm 1.8517E-06 Hp 2.4889E+00 20: F14.1 16 Hz Em 3.4135E-04 Ep 2.6973E+00 Hm 2.7474E-06 Hp 2.6163E+00

### **DOCUMENTATION OF VALUES BY LINE NUMBER:**

#### LINE: EXPLANATION:

1: From AMTAVG 7.20 Name and version number of program which generated this .AD-file

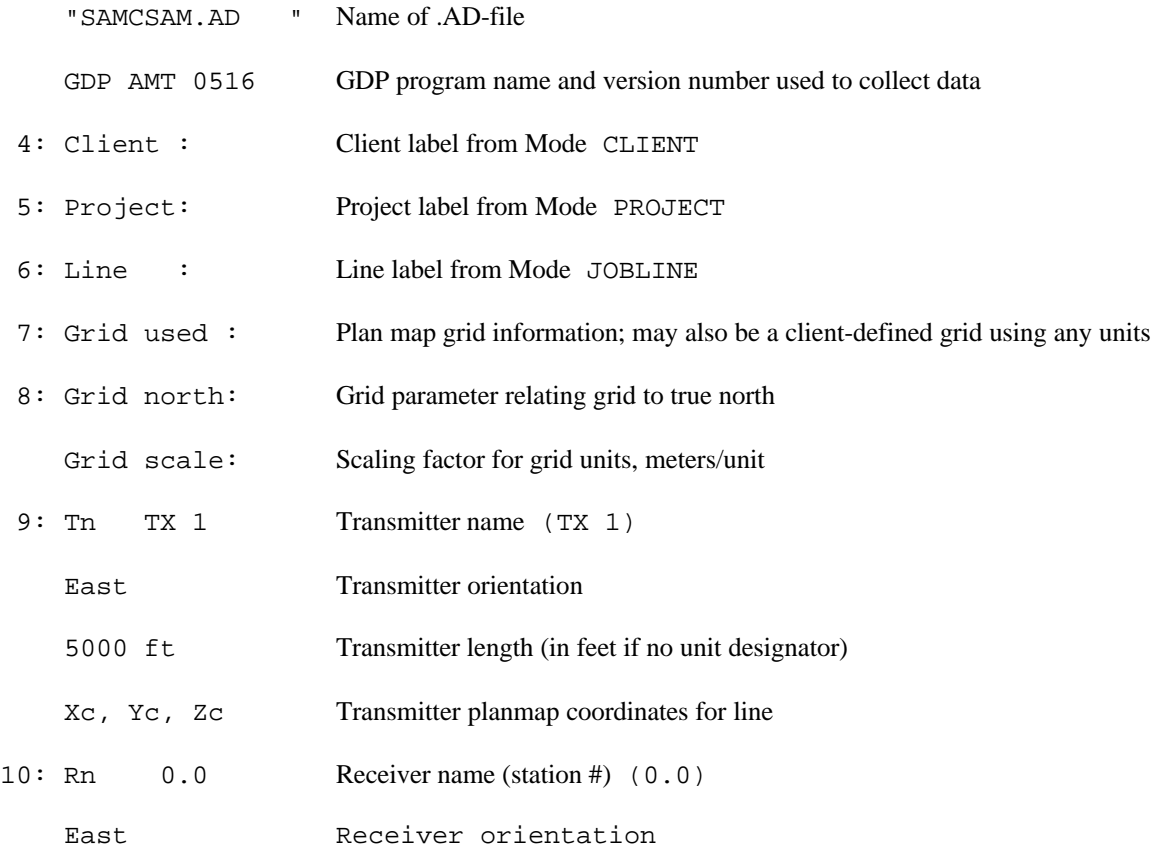

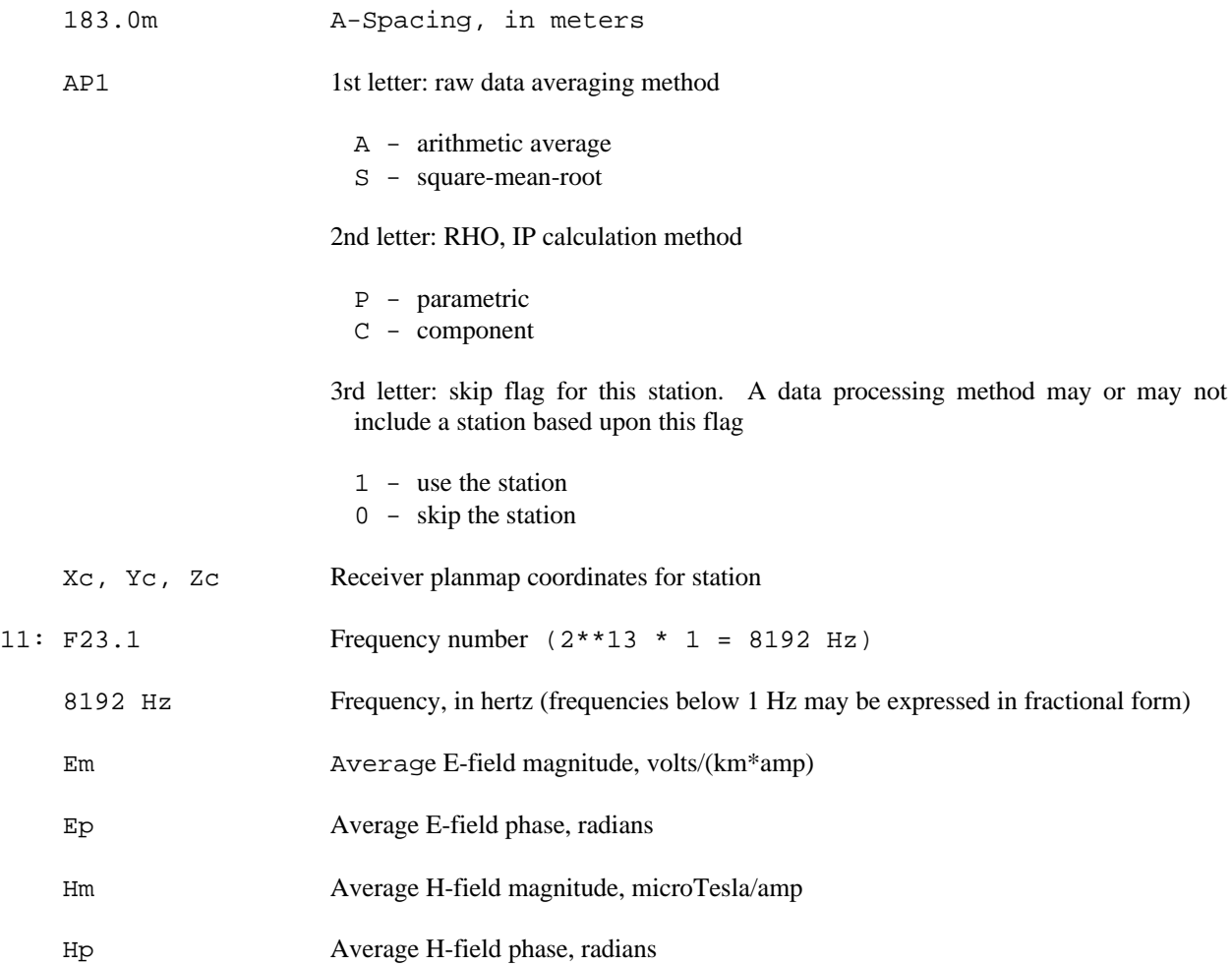

## **.AD-file V4.0 FORMAT DOCUMENTATION**

An .AD-file contains averaged CSAMT data for discrete and/or harmonic frequencies. The raw field data has been averaged, various plan map coordinates and parameters added, and transmitter data included. Files of this type are archived together with the raw data files (.RAW-file), and topographic data file (.TC-file). The .AD-file is used by programs that provide plot files, plots, and options for further processing.

A sequential file is used, with lines of up to 72 characters. Values that are not defined are left blank. The user (a person or program) is responsible for recognizing blank values as distinct from zero values. The file is to be read from top to bottom, with data for a transmitter applying to data for each receiver that follows, until data for another transmitter is read. In like fashion, data for a receiver dipole applies to all following data for frequencies, until data for another receiver is read.

Each file contains data for one survey line. Files may contain data for an entire area, if X,Y coordinates are used instead of a receiver label to define station location.

Compass directions are assumed to be given as bearings (not azimuth), in capital letters, to the nearest degree, referring to true north unless otherwise specified. A line is defined to have a "bearing" in the direction of increasing station numbers, at that end of the line. A back "bearing" refers to the opposite direction, at the other end of the line. The line has an "orientation" defined as the "bearing" that is referenced to north. Directions of the transmit and receive dipoles are expected to be "orientations". By convention, N 00 E is used for lines oriented North-South, and N 90 E is used for lines oriented East-West.

The .AD-file may use a "normal" or an "extended" format. Lines that begin with " Dipole" or " Data" contain "extended" format data. In a "normal" format file these lines are not included.

Extended format files lines beginning with " Dipole" specify the grid locations of the ends of the dipole. Coordinates given on the first line refer to the center of the dipole (Xc,Yc,Zc). At this time, the end point coordinates are copied from the center coordinates. A future capability may calculate the X,Y coordinates, using the dipole orientation, length, center X,Y coordinates, and orientation of grid north. The elevations of the end points will continue to be copied from the center elevation.

Users of this data file should ignore any lines that are not defined here. Each line begins with unique characters in specific columns. Zonge Engineering provides for comment lines when the first column character is a double quote "". Also, a line with a dollar sign '\$' in the first column is expected to contain the name of a variable and a value to be assigned from within programs, in a manner similar to the fortran NAMELIST. Comment or Variable lines may appear as lines added at any point in the file.

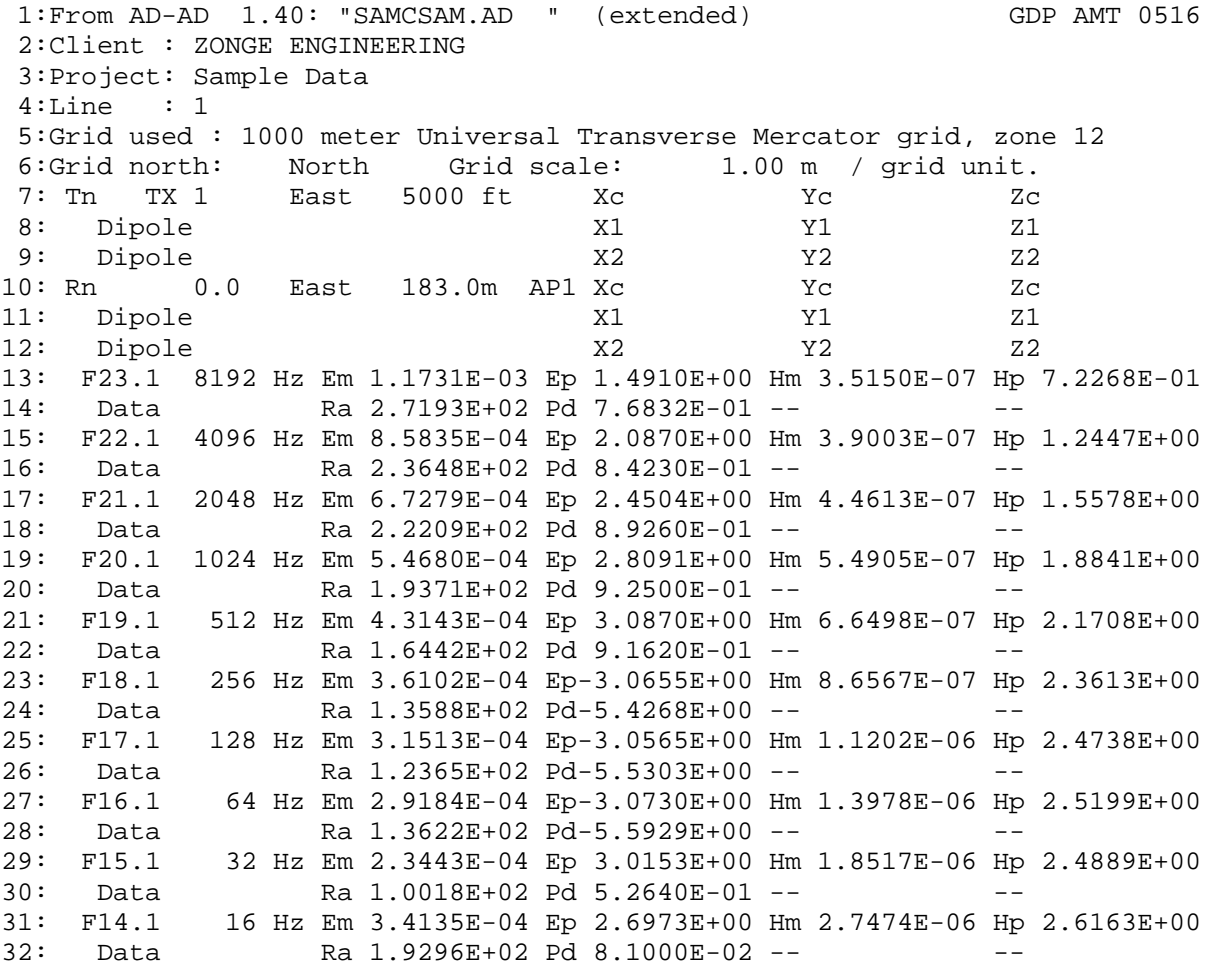

The first six lines should always occur, in the order specified, at the top of the file.

- 1: "From" specifies the program and version that created the file. The program name is up to six characters, four for version. The name of the file, when created, is specified in quotes, maximum of twelve characters. The file was written in extended format: in normal format the "(extended)" is omitted. The version of the GDP program is given at the end of the line.
- 2: Name of the client, in capital letters.

- 3: Name of the project, in upper and lower case letters. The maximum length of either "client" or "project" is 30 characters. This file allows the entire line to be used.
- 4: Name of the survey line, six characters, alphanumeric. The Zonge convention is to quote numerals of one or two digits when used to label the survey line.
- 5: Text describing the grid used for specifying coordinates. This could be a client-defined grid, using any units.
- 6: Grid parameters, including the relationship of the grid to true north, and the scale in feet-per-unit or meters-perunit. FORMAT(15X,A6,15X,F10.0,A2)

A transmitter specified at the top of the file relates to data for receivers that follow. Any number of transmit dipoles may be included in the file, located before the receiver(s) related to them. Data for two transmitters located one immediately after another result in the first not being applied to any receiver, and the second applying to all receivers that follow.

- 7: Tn= transmitter name, dipole orientation, length (ft or m), and X,Y plan map coordinates and Z elevation for the center of the dipole, in the units specified in line 6. FORMAT(4X,A10,1X,A6,F6.0,A2,7X,F10.0,3X,F10.0,3X,F10.0)
- 8: Extended format data for one end of the transmit dipole.
- 9: Extended format data for the other end of the dipole. FORMAT(36X,F10.0,3X,F10.0,3X,F10.0)

Receiver data is included immediately prior to the data values given for each frequency, in the same format as transmitter data.

- 10: Rn= receiver name, dipole orientation, length (ft or m), and dipole center X,Y,Z coordinates. The dipole length is followed by the raw data averaging method. The first character is "A" for Arithmetic or "S" for Square-Mean-Root. The next character is "P" for Parametric (RHO and IP parameters calculated for each block of field data, which are then averaged) or "C" for Component (average of E- and H-field mag and phz, from which RHO and IP parameters are calculated). The third character is "0" or "1", for use by programs that may or may not include the station for further processing. ("1": use the station, "0": skip it.).
- 11: Receiver end point coordinates, same format as transmitter.
- 12: Receiver end point coordinates, same format as transmitter.

Frequency data include component values. Extended format files may contain additional values, such as RHO and IP. Any number of " Data" lines may be included. One is currently defined.

- 13: Frequency number (The integer portion minus 10 is the exponent-of-two for the fundamental frequency. The decimal portion times 10 is the harmonic number. F23.1 =  $2^{**}13 * 1 = 8192Hz$  (The GDP-12 uses frequency numbers, according to the thumbwheel setting that represents 1.Hz, typically 3 or 4) Frequency (Hz), E-field magnitude (V/(KM\*A)) and phase (Rad), H-field magnitude (μTesla/Amp or KGamma/Amp) and phase (Rad) Frequencies below 1.Hz may be specified as a fraction, rather than a lengthy decimal value: 1/32, 1/64, 1/128 Hz. FORMAT(3X,I2,A10,4X,E11.0,3X,E11.0,3X,E11.0,3X,E11.0)
- 14: Additional values for the previous frequency line. RHO in ohmmeters, IP in radians, and two undefined positions.

## **NOTES CONCERNING CALIBRATION DATA**

GDP data has had system and coil calibrates removed by the instrument. Data magnitudes are divided by the normalized magnitude for the appropriate channel and frequency. Calibrate phase values are subtracted from data phase values.

**.Z-file Format (v2.0)** Plot File For All Data

```
 1: $ ZPLOT: DATA= FLOG
 2: /* 29 Jul 93
 3: AMTAVG 7.20 Contour file.
 4: Cl Cn Ce Ns Nd Yl Plot file 1
 5: 1 5 0 3 1 1
 6: CSAMT SURVEY DATA
 7: CAGNIARD RESISTIVITY
 8: values in ohm-meters
 9: IIxxxxxxxxYYYYYYYYzzzzzzzzzzzz AAA
     2 0.0 22.00 2.719E+02
     2 0.0 21.00 2.365E+02
     2 0.0 20.00 2.221E+02
     2 0.0 19.00 1.937E+02
                       2 0.0 18.00 1.644E+02
 : : : :
99: 9999.00
```
## **DESCRIPTION OF VALUES IN SAMPLE FILE BY LINE NUMBER:**

### Line # Explanation:

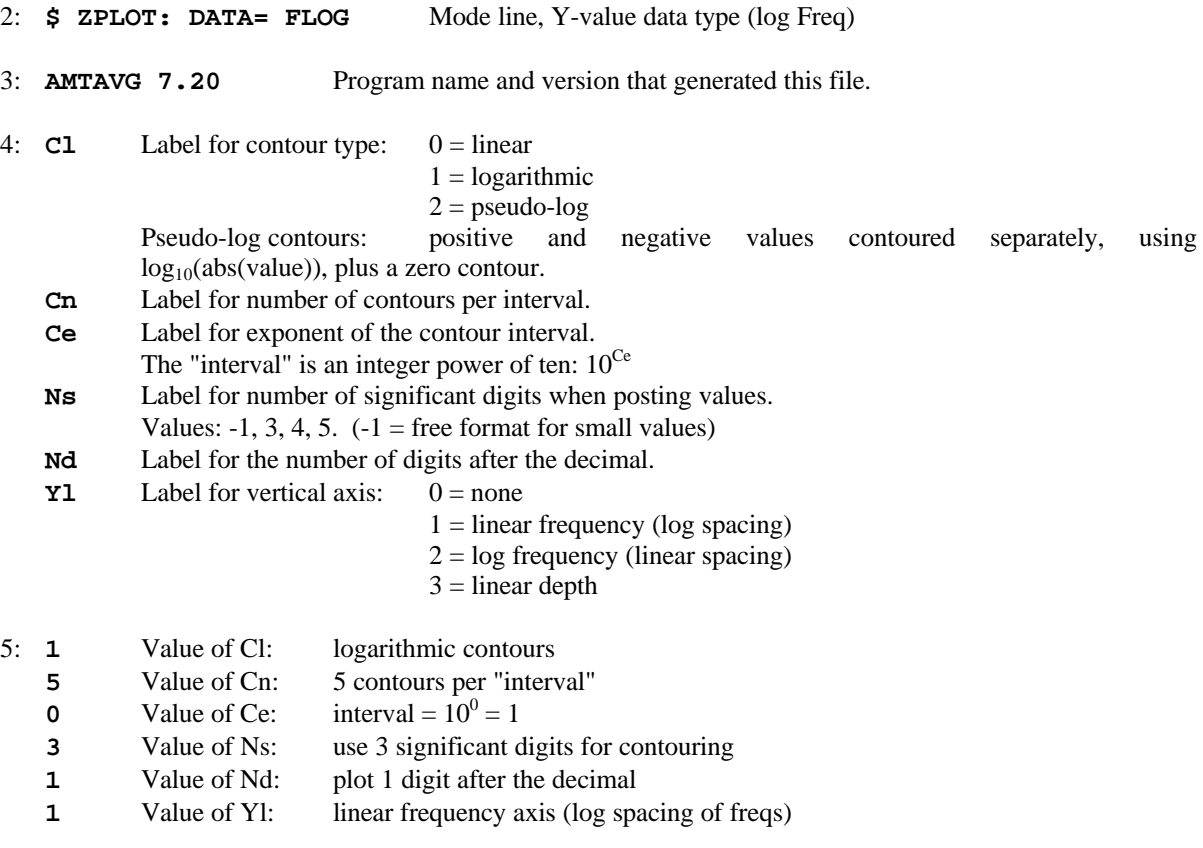

6-8: Data description for this Plot File. Two to six lines are available, NOT including the first column. Plot programs may plot these lines as title information.

- 9: Header line for the data that follows:
	- **II** Command flag:
		- $0 =$ Skip this line of data.
		- $1 =$  Omit for contouring, but post the bracketed value.
		- $2 =$  Use for contouring and post the value (most common).
		- $3 =$  Label a point or station by plotting a symbol under the X-axis at the X-coordinate.
		- $4 =$  Use for contouring, post the symbol and not the value.

Used for depth plots where values are interpolated for the bottom of the plot to improve the gridding.

 $5 =$  Use to set plot limits, do not contour or post.

Used for depth plots to set zero depth. Used to provide a margin around the data, as for plan maps.

- **xxxxxxxx** X-coordinate, usually station coordinate.
- **YYYYYYY** Y-coordinate, not used for  $Flag = 3$
- **zzzzzzzz** Value to be plotted at X-Y for Flags 1, 2, 4.
- **AAA** For Flag 1 or 2, ZPLOT posts any characters in the AAA column instead of the value in the **zzzzzzzz** column.
	- For Flag 3, ZPLOT plots a symbol below the X-axis at the x-value, according to an integer in column AAA. A zero or positive integer refers to symbols in TABLE 1 of the PLOT Manual. A negative integer refers to topographic symbols in the CTOPO Manual.

99: **9999.0** - End-Of-Plot indicator.

Transient ElectroMagnetic data append profile plot data. Points at a single time (Y) for one frequency (f) and window (w) are connected from station to station by a profile line.

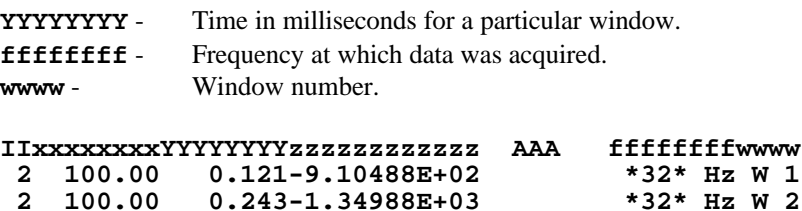

**2 100.00 0.243-1.34988E+03 \*32\* Hz W 2**

 $0.364 - 3.91872E + 02$